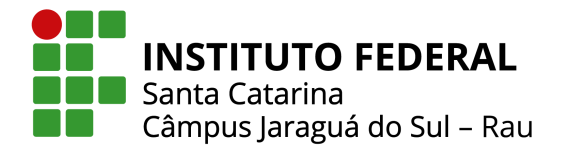

## ANÁLISE DO IMPACTO DA GERAÇÃO DISTRIBUÍDA FOTOVOLTAICA EM UMA REDE ELÉTRICA DA CIDADE DE JARAGUÁ DO SUL

Marcos Samuel Jansen, John Jefferson Antunes Saldanha Instituto Federal de Santa Catarina Câmpus Jaraguá do Sul – Rau – Curso de Bacharelado em Engenharia Elétrica e-mail: marcos.j16@aluno.ifsc.edu.br, john.saldanha@ifsc.edu.br Trabalho de Conclusão de Curso - TCC - 10/02/2022

*Resumo* – Este trabalho propõe a realização de um estudo de caso, de forma a verificar os impactos que a geração distribuída fotovoltaica (GDFV) ocasiona em uma rede de distribuição de energia elétrica da cidade de Jaraguá do Sul. Neste estudo, analisa-se o perfil de tensão, desequilíbrio entre as magnitudes de tensões de fase e fator de potência. Para tal, realiza-se a modelagem do sistema de distribuição no software OpenDSS, a partir de informações provenientes da Base de Dados Geograficos da Distribuidora. Na ´ sequência, realizam-se simulações considerando diferentes cenários de integração de GDFV, de forma a verificar os impactos ocasionados no alimentador sob estudo. A partir das análises, verificou-se um agravamento das transgressões dos limites de tensão considerados adequados a partir de determinado nível de integração de GDFV. Em adição, um aumento do desequilíbrio entre as tensões de fase também foi observado, assim como alterações no fator de potência (FP).

Palavras-chave – Geração distribuída, geração fotovoltaica, OpenDSS, rede de distribuição.

#### ANALYSIS OF THE IMPACT OF PHOTOVOLTAIC DISTRIBUTED GENERATION ON AN ELECTRICITY GRID IN THE CITY OF JARAGUA DO SUL ´

*Abstract –* This work proposes the accomplishment of a case study, in order to verify the impacts that the photovoltaic distributed generation (PVDG) causes in an electric energy distribution network in the city of Jaragua´ do Sul. In this study, the voltage profile, imbalance between the magnitudes of phase voltages and power factor are analyzed. To this end, the distribution system is modeled in the OpenDSS software, based on information from the Distributor's Geographic Database. Subsequently, simulations are carried out considering different scenarios of PVDG integration, in order to verify the impacts caused in the feeder under study. From the analyses, there was an aggravation of the transgressions of the voltage limits considered adequate from a certain level of PVDG integration. In addition, an increase in the unbalance between the phase voltages was also observed, as well as changes in the power factor (PF).

#### *Keywords –* Distributed generation, photovoltaic generation, OpenDSS, distribution network.

#### I. INTRODUÇÃO

Em tempos contemporâneos, para que a qualidade de vida das pessoas seja assegurada, a energia elétrica demonstra-se cada vez mais essencial. Entre os fatores que estão diretamente associados à disponibilidade e qualidade da energia elétrica, citam-se: saúde, segurança, conforto, produção de bens nas indústrias, geração de riqueza e desenvolvimento de todos os setores da sociedade [1].

No sentido regulatório, o suprimento de energia elétrica aos consumidores e caracterizado como um produto associado a ´ serviços, que devem possuir desempenho operacional eficiente e de alta qualidade. Para tal, normas são estabelecidas, definindo limites regulatórios, visando permitir o funcionamento adequado de equipamentos como os eletroeletônicos.

Por outro lado, alterações significantes têm ocorrido no sistema elétrico brasileiro nos últimos anos, sendo possível citar, a ascendente geração de energia elétrica a partir de fontes renováveis alternativas. Somado a isso, a Resolução Normativa nº 482/2012 da Agência Nacional de Energia Elétrica (ANEEL), [2] e suas atualizações, estabelecem a possibilidade dos consumidores gerarem sua própria energia elétrica, e a injetar o excedente da geração na rede. Essa possibilidade, por sua vez, abre caminho para a expansão da geração distribuída (GD) no Brasil. Apesar dos benefícios condicionados ao meio ambiente e aos consumidores, tal fato gera novos desafios no que tange a qualidade de energia elétrica (QEE) para as distribuidoras de energia elétrica [1], [3].

Entre as fontes de GD, estão os sistemas de geração solar fotovoltaica. Para esses sistemas, existe uma incerteza da potência a ser injetada na rede, pois a capacidade de geração depende da radiação solar. Essa, por sua vez, varia de acordo com condições meteorológicas, hora do dia, entre outros. Dessa forma, essa fonte de geração possui característica intermitente. Essa característica pode alterar os parâmetros de QEE e causar problemas para a rede elétrica no que tange o perfil de tensão, uma vez que pode ocasionar violações dos limites de tensão estabelecidos a partir de determinada injeção de potência na rede [4].

Elevações de tensão que extrapolem estes níveis, podem

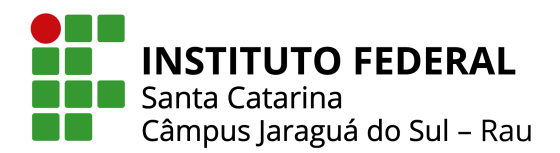

ocasionar falhas de componentes, redução da vida útil de equipamentos, danos a equipamentos mais sensíveis, aumento da luminosidade de aparelhos de iluminação, entre outros [5].

Outra alteração da QEE proveniente da geração distribuída fotovoltaica (GDFV) é o fator de potência (FP). Isso ocorre devido ao fato de que o sistema fotovoltaico é projetado para suprir pelo menos uma parte da demanda de potência ativa da rede e na maioria dos casos opera com fator de potência unitário. Porém, a concessionária de energia continua fornecendo potência reativa para a rede, que é consumida pelos equipamentos e cargas reativas do sistema [6]. A redução da demanda de potência ativa da rede, combinada com a manutenção da circulação de potência reativa proporcionada por equipamentos como máquinas elétricas e transformadores, faz com que o módulo do fator de potência da rede seja reduzido. Essa redução pode ocasionar a cobrança de excedentes reativos pela concessionária de energia local [6], [7].

Pode-se destacar também o agravamento do desequilíbrio entre as magnitudes de tensões de fase do sistema como consequência da integração de unidades geradoras fotovoltaicas. Isso ocorre porque estas unidades geradoras podem se ligar na rede através de inversores monofásicos [8], o que poderia ocasionar um maior carregamento de uma das fases em relação à outras, agravando assim, o desequilíbrio de tensão.

Somado ao evidenciado anteriormente, nos últimos anos no Brasil, é possível constatar que a geração distribuída fotovoltaica (GDFV) apresenta crescimento consideravel de capacidade ´ instalada, passando de 562,3 MW em 2018 para 1.992,1 MW em 2019 e cerca de 8.300 MW até o final de 2021 [9]. No ano de 2020, a GDFV representou 97,5 % de toda a GD do país [10], [11]. Ainda, estima-se que em 2030, no Brasil, a capacidade instalada de fontes de GD seja de 24,5 GW [12], de forma que há uma grande tendência de a GDFV representar grande parte desse percentual, conforme [10].

Em Santa Catarina, no ano de 2020, haviam 17.089 unidades consumidoras (UC's) com GD, tal que a potência instalada era de 200,716 MW [13]. Esse valor representa um aumento de 174 % de potência instalada em relação a 2019, que apresentava até então 9.987 unidades de GD conectadas. Dessas 99,7 % correspondiam a sistemas de GDFV, indicando a dominância desta fonte quando comparado ao crescimento de outras fontes de geração distribuída [14]. Além disso, nota-se um crescimento exponencial desde a introdução da Resolução Normativa ANEEL nº 482/2012 no que tange o panorama da quantidade anual de conexões de GD na distribuidora de energia elétrica do estado de Santa Catarina [14].

Para fins de comparação, verifica-se que a Centrais Elétricas de Santa Catarina (Celesc), tem pago multas por violações dos níveis de tensão em regime permanente, sendo um valor que vem apresentando crescimento desde 2014. Por exemplo, em 2019, o valor da compensação foi de aproximadamente R\$ 229 mil [15].

Com relação à análises relacionadas aos impactos que a GDFV podem ocasionar na rede, existem trabalhos que evidenciaram alguns resultados. Para [16], é constatado que para níveis de integração baixos, a GDFV tende a ser benéfica ao sistema, reduzindo a queda de tensão inerente à rede. No entanto, verificou-se que a partir de cerca de 50% de integração de GDFV em relação a carga instalada no alimentador, o número de violações de tensão começou a se elevar. Ainda, constata-se que conforme a integração de GD na rede aumenta, a demanda de potência ativa da concessionária de energia diminui [16].

No estudo realizado em [1], verificou-se a diminuição do fator de potência dos alimentadores conforme a integração de GDFV aumentava no sistema. Fato este, também observado em [6] sendo que tal valor chegou a ficar abaixo do valor considerado adequado para os níveis de integração considerados.

Para [8], com a inserção de GDFV, principalmente naquelas barras em que houve conexão de geradores monofásicos, o nível de desequilíbrio de tensão foi mais elevado quando comparado aos casos base (sem geradores). Contudo, para nenhum dos cenários em questão, os limites estabelecidos de desequilíbrio foram violados. Resultados semelhantes também são observados em [1], em que verifica-se a conformidade dos valores com os níveis regulatórios permitidos para todos os cenários de integração de GD considerados, que vão de 0 a 100% da potência nominal do alimentador.

Considerando os estudos já realizados a partir do exposto, este trabalho apresenta um estudo sobre impacto da geração distribuída fotovoltaica na rede de distribuição da Celesc, mais especificamente em um alimentador da cidade de Jaraguá do Sul. Assim, objetiva-se investigar se o perfil de tensão da rede pode ter seus limites violados pela inserção de potência proveniente da GDFV, além de outros impactos. Há vários estudos acerca dos impactos da GDFV em modelos de redes padronizadas pelo Instituto de Engenheiros Eletricistas e Eletrônicos (IEEE), como realizados em [16] e [17], mas ainda há poucos estudos acerca de circuitos alimentadores reais. Dessa forma, este trabalho propõe estudar um alimentador real local que tem suas próprias particularidades. Para tal, será realizada a sua modelagem com dados disponibilizados pela ANEEL no software OpenDSS, de forma a considerar elementos elétricos existentes e documentados no banco de dados da concessionária de energia elétrica. Tal modelagem pode servir para estudos subsequentes no mesmo tema, porém com vertentes diferentes, como as perdas nas linhas ou sobre a atuação de dispositivos de proteção. Além disso, o aprimoramento de modelagem de sistemas reais é uma tendência necessária para estudos referentes aos impactos de GD, uma vez que este tipo de geração aumenta consideravelmente e cada alimentador tem suas particularidades.

Desta forma, este trabalho tem como objetivo geral analisar o impacto da geração distribuída fotovoltaica em um alimentador real da cidade de Jaraguá do Sul. Os objetivos específicos deste trabalho são:

- Modelar um alimentador a partir de dados reais no software de simulação de redes de distribuição OpenDSS;
- Validar a modelagem realizada comparando resultados simulados com dados medidos;

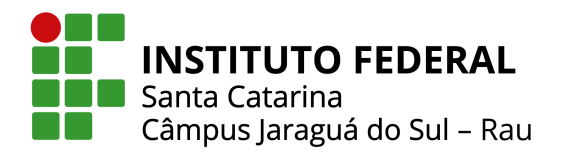

- Realizar simulações com diferentes cenários de inserção de geração distribuída fotovoltaica;
- Analisar as tensões nos barramentos, desequilíbrio de tensão entre as fases e fator de potência da subestação conforme incrementos de GDFV;
- Propor soluções que visem mitigar os possíveis efeitos negativos provenientes da integração da GDFV.

Para que tais objetivos possam ser alcançados, este trabalho está dividido em 5 seções. Na Seção II, evidenciam-se os critérios e limites relacionados a qualidade de energia elétrica. A Seção III apresenta informações relacionadas a geração distribuída fotovoltaica, enquanto na seção IV demonstram-se algumas informações sobre o software OpenDSS e os modelos utilizados. A metodologia utilizada é apresentada na Seção V. Já na Seção VI, demonstram-se os resultados alcançados e análise dos mesmos. Por fim, na Seção VII, têm-se as conclusões obtidas acerca deste trabalho.

#### II. QUALIDADE DE ENERGIA ELETRICA (QEE) ´

A qualidade percebida pelo consumidor de uma concessionária ou permissionária de serviço público de distribuição de energia elétrica deve ser avaliada a partir de três aspectos: a qualidade do produto, a qualidade do serviço e a qualidade do atendimento ao consumidor [18].

No Brasil, a QEE é regulamentada pela ANEEL através do módulo 8 do PRODIST. Neste módulo, são estabelecidos os procedimentos relativos a QEE, abordando a qualidade do ` produto, do serviço e atendimento [18]. Entre estes, é possível citar os indicadores de conformidade do nível de tensão, fator de potência e desequilíbrio de tensão em regime permanente.

#### *A. N´ıvel de tensao em regime permanente ˜*

O módulo 8 do Prodist [19], estabelece limites de violação dos níveis de tensão em regime permanente, sendo que estas podem ser violações precárias ou críticas. Para baixa tensão  $(380/220 \text{ V})$ , a classificação dos níveis de tensão em regime permanente, em relação a tensão de leitura (TL), pode ser verificada na Tabela I.

#### TABELA I

Pontos de conexão em tensão nominal igual ou inferior a 1 kV (380/220) [19]

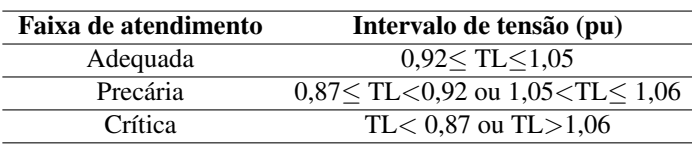

Já a classificação dos níveis de tensão em regime permanente para tensão nominal superior a 1 kV e inferior a 69 kV podem ser observadas na Tabela II.

Estes indicadores são apurados trimestralmente, a partir de medições amostrais realizadas pelas distribuidoras em unidades consumidoras sorteadas dentro de sua área de concessão ou

#### TABELA II

Pontos de conexão em tensão nominal superior a 1 kV e inferior a 69 kV [19]

| Faixa de atendimento | Intervalo de tensão (pu)  |
|----------------------|---------------------------|
| Adequada             | $0.93<$ TL $<$ 1.05       |
| Precária             | $0.90 <$ TL $<$ 0.93      |
| Crítica              | TL $< 0.90$ ou TL $>1.05$ |

permissão. Para cada unidade consumidora, a tensão é medida ao longo de uma semana, através de 1008 leituras realizadas em intervalos consecutivos de 10 minutos, e são apurados os indicadores DRP (duração relativa da transgressão de tensão precária) e DRC (duração relativa da transgressão de tensão crítica), que expressam o percentual do tempo no qual a unidade consumidora permaneceu com tensão precária e com tensão crítica [20]. Estes indicadores podem ser obtidos conforme:

$$
DRP = \frac{nlp}{1008} 100[\%]
$$
 (1)

$$
DRC = \frac{nlc}{1008} 100[\%]
$$
 (2)

onde *nlp* e *nlc* representam o maior valor entre as fases do número de leituras situadas nas faixas precária e crítica, respectivamente [19].

A ANEEL estabelece limites para os indicadores de tensão em regime permanente, sendo: 3% para o *DRP* e 0,5% para o DRC. Quando há transgressão desses limites, a distribuidora deve regularizar o atendimento e compensar financeiramente o consumidor. A compensação é automática e deve ser paga até que a distribuidora regularize a tensão fornecida ao consumidor [20].

Ressalta-se que a elevação dos níveis de tensão que extrapolem os valores estabelecidos podem ocasionar falhas de componentes, redução da vida útil de equipamentos, aumento da luminosidade de aparelhos de iluminação, danos a equipamentos mais sensíveis, entre outros.

#### *B. Fator de potencia ˆ*

O fator de potência (FP), definido no módulo 8 do PRODIST como segue [19]:

$$
FP = \frac{P}{\sqrt{P^2 + Q^2}} = \frac{P}{S} \frac{[W]}{[VA]}
$$
 (3)

sendo que  $P$  é a potência ativa,  $Q$  é a potência reativa e  $S$  é a potência aparente. Neste trabalho, não serão consideradas análises sobre harmônicas, e por isso utiliza-se a definição clássica do fator de potência. Os valores admissíveis do fator de potência para uma unidade consumidora com tensão inferior a 230 kV no ponto de conexão deve estar compreendido entre 0,92 e 1,00 indutivo ou 1,00 e 0,92 capacitivo [19]. Caso a unidade consumidora viole estes limites, é feita a cobrança de energia e demanda reativa excedente [21].

No caso da Celesc, para apuração das grandezas de

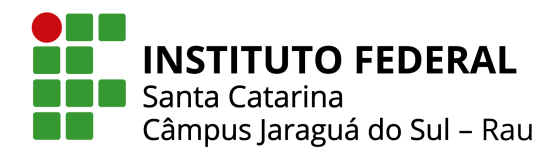

energia e demanda reativa excedente, considera-se um período consecutivo de 6 horas compreendido entre 23h30min e 06h30min apenas os fatores de potência inferiores a 0,92 capacitivo. Para o período complementar é considerado apenas os fatores de potência inferiores a 0,92 indutivo.

Esses limites são estabelecidos, porque o aumento da potência reativa na rede elétrica pode causar efeitos indesejáveis como: alterações no perfil de tensão na rede elétrica, aumento das perdas elétricas de potência ativa, limitação da capacidade de transmissão das linhas e limitação da capacidade de geração [22].

#### *C. Desequil´ıbrio de tensao˜*

O desequilíbrio de tensão é o fenômeno caracterizado por qualquer diferença verificada nas amplitudes entre as três tensões de fase de um determinado sistema trifásico, e/ou na defasagem elétrica de 120<sup>°</sup> entre as tensões de fase do mesmo sistema [19]. Um indicador utilizado para determinar o desequilíbrio de tensão é o fator de desequilíbrio percentual, obtido conforme:

$$
FD\% = 100 \cdot \sqrt{\frac{1 - \sqrt{3 - 6\beta}}{1 + \sqrt{3 - 6\beta}}}
$$
(4)

sendo:

$$
\beta = \frac{V_{ab}^4 + V_{bc}^4 + V_{ca}^4}{(V_{ab}^2 + V_{bc}^2 + V_{ca}^2)^2}
$$
\n(5)

onde  $V_{ab}$ ,  $V_{bc}$  e  $V_{ca}$  são as magnitudes das tensões eficazes de linha na frequência fundamental.

Os limites para o indicador de desequilíbrio de tensão estão apresentados na Tabela III.

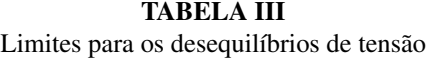

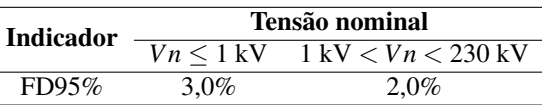

Sendo que o FD95% é o valor do indicador FD% que foi superado em apenas 5% das 1008 leituras válidas. Esses limites correspondem ao máximo valor desejável a ser observado no sistema de distribuição. Tais limites podem ser justificados, pois a violação destes pode ocasionar a redução da vida útil de máquinas de indução trifásicas e de transformadores de distribuição. A eficiência da rede de distribuição também é reduzida, dado o aumento das perdas técnicas devido à circulação de corrente de neutro [14], [23].

#### III. GERAÇÃO DISTRIBUÍDA FOTOVOLTAICA

Apresenta-se nesta seção, conceitos sobre micro e minigeração distribuída de energia, com foco na GDFV, seu crescimento no Brasil e alguns dos seus impactos no sistema.

#### *A. Micro e minigerac¸ao distribu ˜ ´ıda de energia*

A geração distribuída (GD) pode ser compreendida como uma forma de aproveitamento de pequenos potenciais elétricos, com uma geração descentralizada de energia elétrica a partir de fontes diversificadas, tais como: biomassa, vento, biodiesel e a luz solar. Atualmente, essa forma de geração de eletricidade vem ganhando espaço considerável no Brasil, uma vez que ela apresenta muitos benefícios à população e ao meio ambiente. Este tipo de geração se intensificou principalmente após a Resolução Normativa nº 482/2012 da ANEEL, possibilitando também que o excedente de energia gerada seja injetado na rede [24].

A GD pode ser dividida em micro e minigeração. Classificase como microgeração, as unidades com potência instalada menor ou igual a 75 kW e que utilizam cogeração qualificada ou fontes renováveis. A minigeração é compreendida por unidades geradoras com potência instalada superior a 75 kW e menor ou igual a 5 MW e que utilizem cogeração qualificada ou fontes renováveis [24].

Neste trabalho, aborda-se apenas a geração distibuída fotovoltaica, uma vez que representa grande parte do percentual de geração distribuída no Brasil e em Santa Catarina. Mais detalhes sobre esse tipo de geração serão evidenciados nas Subseções B, C e D dessa Seção III.

#### *B. Energia fotovoltaica*

A energia solar fotovoltaica é a energia obtida através da conversão direta da luz em eletricidade por meio do efeito fotovoltaico. A celula fotovoltaica, um dispositivo fabricado ´ com material semicondutor, é a unidade fundamental desse processo de conversão [25]. O funcionamento da energia solar fotovoltaica é baseado no fenômeno que ocorre quando partículas de luz solar (fótons) colidem com os átomos de silício presentes no painel solar, gerando um deslocamento dos elétrons, que cria uma corrente elétrica contínua.

A composição de um sistema fotovoltaico (SFV) pode variar em função da aplicação desejada. A Figura 1 apresenta a configuração básica de um sistema fotovoltaico conectado ao sistema de distribuição de energia elétrica. Nota-se que um sistema fotovoltaico é constituído basicamente pelo dispositivo fotovoltaico (módulo ou painel) e o conversor eletrônico [8].

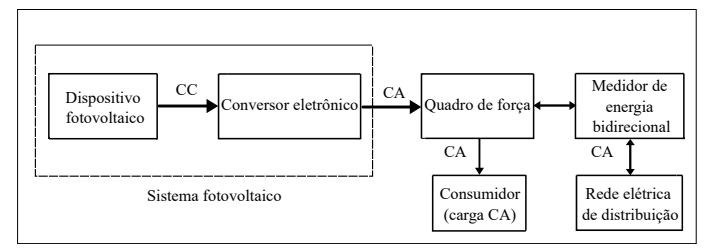

Fig. 1. Diagrama ilustrativo de um sistema fotovoltaico conectado a` rede de distribuição de energia elétrica [8].

A célula fotovoltaica é a principal estrutura de um sistema fotovoltaico. Um painel fotovoltaico é a associação em série

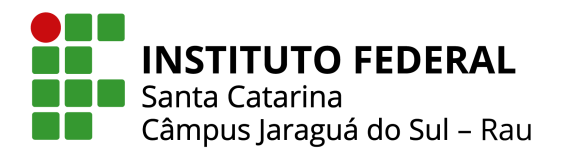

e/ou paralelo dessas células. A Figura 2 expõe um possível circuito equivalente de uma célula fotovoltaica [8].

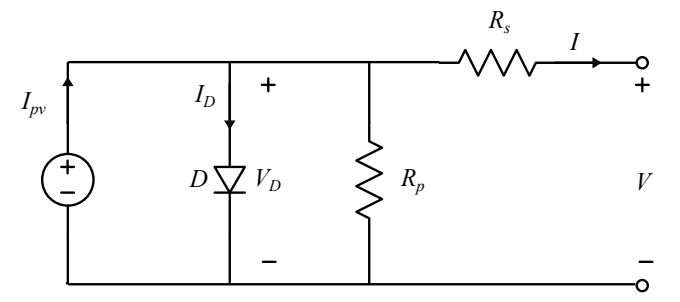

Fig. 2. Circuito equivalente de uma célula fotovoltaica [8].

A fonte  $I_{pv}$  é a corrente fotovoltaica, que é originada devido ao efeito fotovoltaico. Esta possui grande influência nos parâmetros de saída do dispositivo fotovoltaico.

A célula fotovoltaica é fabricada por um material semicondutor, normalmente o silício, com duas camadas, P e N [8]. O diodo presente no circuito da Figura 2 representa essa junção, devido às similaridades físicas com a célula fotovoltaica.

A resistência  $R_s$  representa as perdas oriundas das quedas de tensão no interior da célula, como as perdas por efeito Joule e a resistência interna do próprio material (silício). O valor de  $R_s$  é pequeno, variando em décimos de ohms  $(\Omega)$ , e depende da qualidade do material utilizado na fabricação da célula. A resistência  $R_p$  corresponde às perdas devido às correntes de fuga e seu valor é mais elevado, na faixa de 200 a 300  $\Omega$ . Pequenas variações em  $R_s$  podem afetar o desempenho da célula, o que não ocorre quando há variações em  $R_p$  [8].

Os parâmetros  $I_D$ ,  $V_D$ ,  $I \in V$  representam a corrente que circula pelo diodo, a tensão sobre o mesmo, a corrente de saída e a tensão de saída da célula, respectivamente.

A curva  $I \times V$ , demonstrada na Figura 3, é o gráfico que relaciona a corrente (*I*) e a tensão de saída (*V*) do módulo fotovoltaico. Já a curva  $P \times V$ , também observada na Figura 3, é o gráfico que relaciona a potência (P) e a tensão (V) de saída do módulo. A corrente de curto-circuito,  $I_{sc}$  é a máxima corrente que o módulo pode fornecer. A tensão de circuito aberto,  $V_{oc}$ , é a máxima tensão que o módulo pode fornecer. A corrente de máxima potência,  $I_{mp}$ , é a corrente que o módulo fornece quando opera no seu ponto de máxima potência. A tensão de máxima potência,  $V_{mp}$ , é a tensão que o módulo apresenta nos seus terminais quando opera no seu ponto de máxima potência,  $P_{mn}$  é a máxima potência, que em outras palavras, é a potência de pico do módulo fotovoltaico. Por fim,  $MPP \neq o$  ponto de máxima potência do módulo fotovoltaico e se encontra no joelho da curva *IV* e no pico da curva *PV*. Os valores de *Isc*, *Voc*, *Isc*, *Imp*, *Vmp* e  $P_{mp}$  são especificados nas folhas de dados do módulo para uma irradiância de 1000 W/m<sup>2</sup> e temperatura operacional de 25 $^{\circ}$ C.

Salienta-se que quanto maior a irradiação, maior a corrente da célula para uma mesma tensão e temperatura, sendo o mesmo válido para a potência. Quando a temperatura se eleva, a tensão

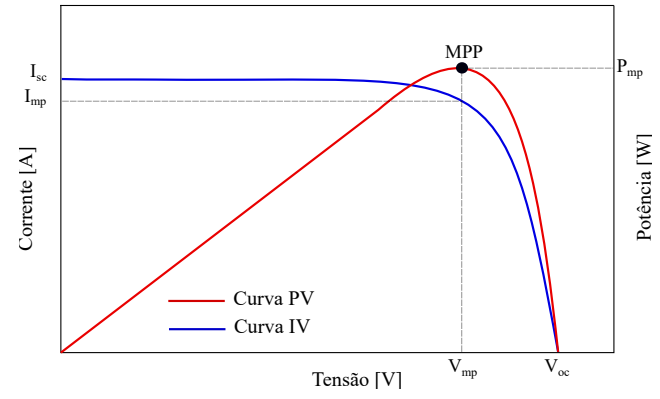

Fig. 3. Curvas  $I \times V$  e  $P \times V$  de um arranjo fotovoltaico [26].

de joelho da curva  $I \times V$  diminui, ocasionando uma redução da máxima potência.

#### *C. Crescimento da gerac¸ao distribu ˜ ´ıda fotovoltaica ao longo dos anos*

Na Figura 4, é apresentada a evolução da capacidade de potência instalada de GDFV ao longo dos últimos anos no Brasil.  $\acute{E}$  possível constatar que esta apresenta crescimento exponencial, passando de 562,3 MW em 2018 para 1.992,1 MW em 2019 e cerca de 8.300 MW ate o final de 2021 [9]. ´

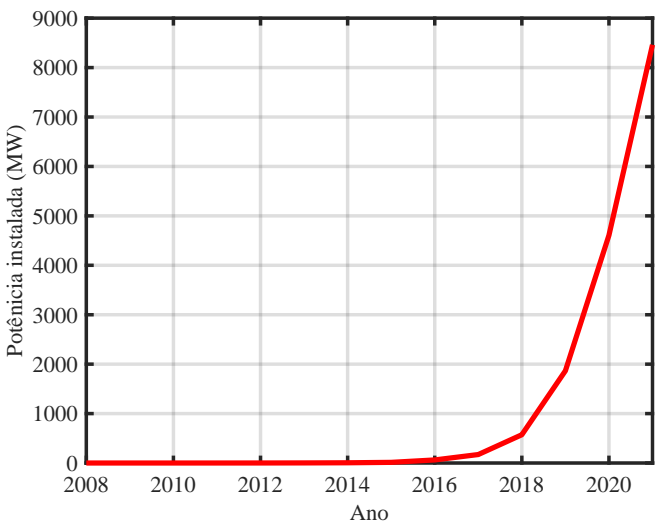

Fig. 4. Potência instalada de GDFV no Brasil [9].

Na Figura 5, são demonstradas as quantidades de novas conexões de GDFV realizadas a cada ano no Brasil. Em 2018, esse número foi de cerca de 40 mil conexões, enquanto que no ano de 2021 foram cerca de 370 mil conexões, demonstrando um elevado aumento de novas conexões realizadas a cada ano nos últimos anos.

Ainda, estima-se que em 2030, no Brasil, a capacidade instalada de fontes de GD seja de 24,5 GW [12], tal como apresentado na Figura 6, de forma que há uma grande tendência de a GDFV representar grande parte desse percentual [10].

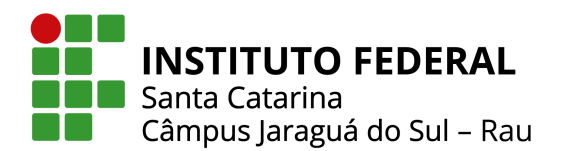

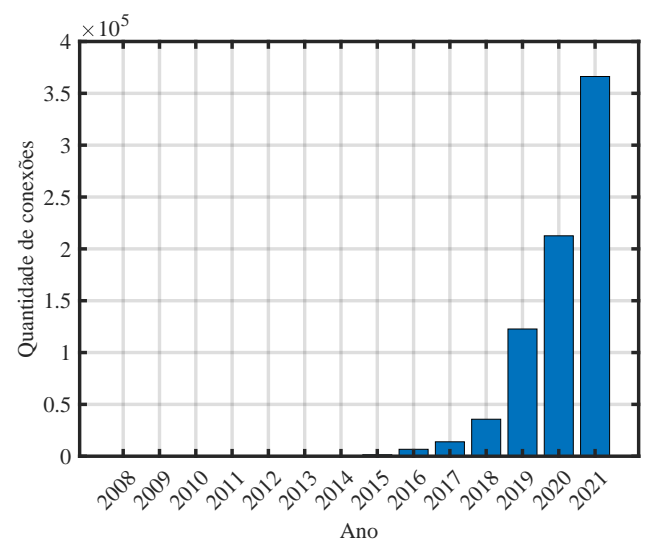

Fig. 5. Quantidade anual de conexões de GDFV no Brasil [9].

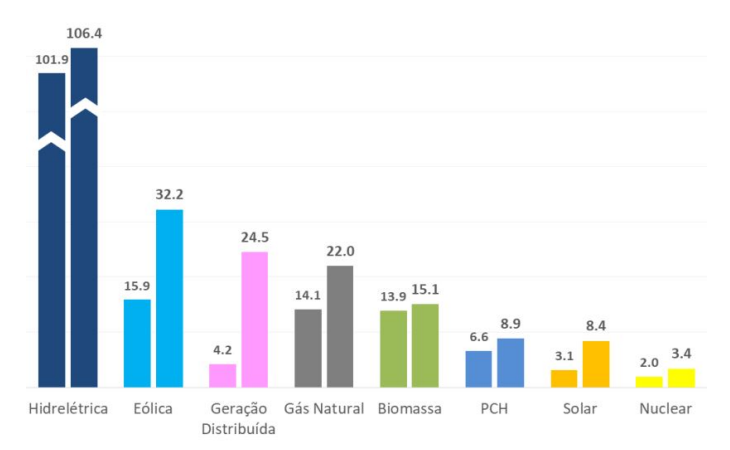

Fig. 6. Previsão de potência instalada para 2030, por tecnologia (GW) [12].

Na cidade de Jaragua do Sul, foco de estudo deste trabalho, a ´ potência instalada de geração distribuída fotovoltaica no ano de 2021 era de 8,0 MW [9].

#### *D. Impactos da GDFV nos sistemas de distribuic¸ao˜*

Conforme aumenta-se a integração de GDFV nos sistemas, aumentam-se os seus impactos, que podem se tornar negativos a partir de determinado nível de integração. Na sequência, serão apresentados alguns desses impactos em sistemas de distribuição.

*1) Impacto no perfil de tensão:* Em um sistema sem a presença de GD, as tensões nas barras diminuem conforme se afastam da subestação. A integração da GD altera essa dinâmica de forma que um ponto de geração mais próximo da carga irá fornecer parte da potência demandada, reduzindo a potência que deverá fluir da subestação à carga para seu abastecimento. A redução dessa potência é acompanhada por uma redução no

módulo da corrente que flui pela rede, fazendo com que ocorra uma menor queda de tensão ao longo do alimentador [6], [8].

Entretanto, há períodos do dia em que a potência fornecida pelo dispositivo fotovoltaico pode ser superior ao consumo da carga. Quando essa situação ocorrer, um fluxo de potência reverso poderá existir nas proximidades do ponto de conexão do gerador fotovoltaico com a rede elétrica [8].

Dessa forma, o fluxo de potência ao longo da linha torna-se-ia bidirecional e poderia acarretar algumas consequências como o aumento da tensão no ponto de conexão do gerador fotovoltaico além dos limites nominais dos equipamentos elétricos [8].

2) Impacto no equilíbrio entre as tensões de fases: Naturalmente, os sistemas de distribuição tendem a ser desequilibrados. Isso ocorre, pois as cargas tem potência instalada e curvas de carga que diferem entre si e mesmo que a concessionária de energia busque distribuir as cargas entre as fases de forma a tentar balancear o sistema, ainda assim existem discrepâncias entre as fases. Contudo, o crescimento da integração de unidades fotovoltaicas na rede de baixa tensão, que tendem a ter inversores monofásicos [14], inclui mais um agravante no que tange o desequilíbrio entre as fases da rede, pois pode ocasionar um maior carregamento de uma das fases em relação a outras.

3) Impacto no fator de potência da rede: A operação de sistemas fotovoltaicos ocorre em sua maioria, com fator de potência unitário. Estes, são projetados para suprir pelo menos uma parte de demanda de potência ativa da rede. Contudo, os consumidores continuam a demandar potencia reativa da ˆ concessionária de energia [6], [27]. Assim, uma redução do fator de potência pode ocorrer ao longo do alimentador, uma vez que há uma redução da demanda de potência ativa proveniente da subestação, combinada com a manutenção da circulação de potência reativa [6], [7].

#### IV. SOFTWARE OPENDSS E MODELOS

Nesta seção, apresentam-se algumas informações sobre o software OpenDSS, bem como os modelos utilizados.

#### *A. Software OpenDSS*

O software livre OpenDSS, mantido pelo Electric Power Research Institute (EPRI), é uma ferramenta computacional de ampla capacidade de simulação de sistemas de energia elétrica, com extensa aplicação em pesquisa e em estudos do setor elétrico, especialmente no segmento de distribuição de energia elétrica [28].

O programa baseia-se em linhas de comandos que podem ser provenientes de um arquivo de texto, programas externos ou do usuário, de forma que os elementos podem ser definidos utilizando as linhas de comandos do proprio software ou ´ importando de um arquivo de texto. A estrutura do software que define os elementos dos circuitos, os dados e a interface foram desenvolvidos na linguagem orientada a objetos Pascal e `

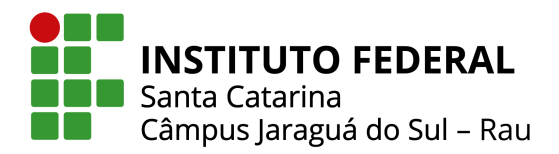

as funções para soluções e cálculos através das matrizes esparsas foram escritas nas linguagens C e C++ [29].

#### *B. Modelos*

Para a realização da modelagem do sistema no software OpenDSS, é necessário ter o conhecimento básico dos elementos que serão modelados. Entre estes elementos, estão as linhas, os transformadores de distribuição, bem como as cargas.

*1) Modelo de carga ZIP:* O modelo ZIP é utilizado para caracterizar o comportamento estatico de cargas, sendo ´ amplamente empregado em estudos de fluxo de potência e de estabilidade de tensão sendo apresentado a seguir [30]:

$$
P = P_o \left[ \alpha_{Zp} \left( \frac{V}{V_o} \right)^2 + \beta_{Ip} \left( \frac{V}{V_o} \right) + \gamma_{Pp} \right]
$$
 (6)

$$
Q = Q_o \left[ \alpha_{Zq} \left( \frac{V}{V_o} \right)^2 + \beta_{Iq} \left( \frac{V}{V_o} \right) + \gamma_{Pq} \right].
$$
 (7)

Assim, as Eqs. (6) e (7) representam as potências ativa (P) e reativa (Q) em função da tensão aplicada V e em relação a tensão nominal  $V<sub>o</sub>$ , estabelecendo uma relação não linear entre essas grandezas. Esse modelo tem uma composição de três parcelas e associa o comportamento da potência que flui para a carga: uma parcela da carga representada por um modelo de impedância constante (parcela  $\alpha_{*}$ ), uma parcela do modelo de corrente constante (parcela  $\beta_*$ ) e uma parcela de potência constante (parcela  $\gamma_*$ ) [30]. Os parâmetros  $\alpha_*$ ,  $\beta_*$  e  $\gamma_*$  estão sujeitos à seguinte restrição:

$$
\alpha_* + \beta_* + \gamma_* = 1. \tag{8}
$$

*2) Modelo de linha curta:* O efeito capacitivo das linhas no modelo de linha curta pode ser desprezado se o seu comprimento for menor que 80 km ou se a tensão é menor ou igual a 69 kV. O modelo de linha curta é obtido através da multiplicação da impedância série por unidade de comprimento pelo comprimento da linha, conforme [31]:

$$
Z = (r + j\omega L)l = R + jX \tag{9}
$$

em que *r* é resistência por unidade de comprimento ( $Ω/km$ ),  $L$  é indutância por unidade de comprimento (mH/km) e  $l$  é o comprimento da linha (km). A Figura 7 demonstra o modelo de linha curta.

As variáveis  $V_S$  e  $I_S$  são a tensão e corrente de fase no lado emissor da linha, respectivamente, e  $V_R$  e  $I_R$  tensão e corrente de fase, respectivamente, no lado receptor da linha.

3) Transformador: Os transformadores são elementos essenciais em qualquer sistema de distribuição, pois eles permitem que as tensões de distribuição primária sejam reduzidas para níveis de consumo. O modelo do circuito

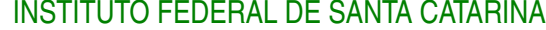

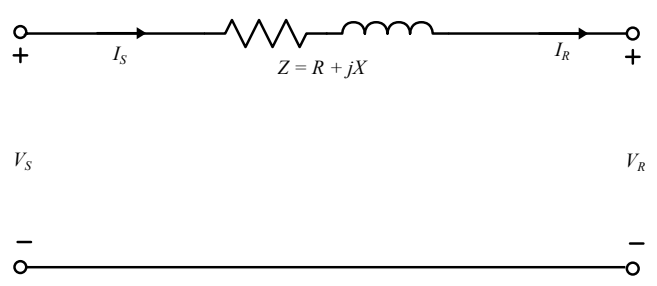

Fig. 7. Modelo de linha curta [31].

equivalente de um transformador monofásico é demonstrado na Figura 8 [32].

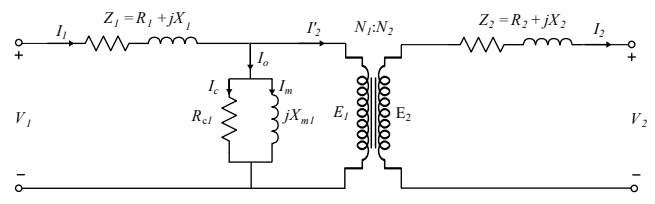

Fig. 8. Modelo equivalente de um transformador monofásico [32].

Na Figura 8, o termo  $N_1 : N_2$  significa a relação de transformação do transformador,  $E_1$  é tensão eficaz induzida no enrolamento primário,  $E_2$  é a tensão eficaz induzida no enrolamento secundário, Z<sub>1</sub> representa as perdas do enrolamento primário (ôhmica - R e fluxo de dispersão - X), Z<sub>2</sub> representa as perdas no enrolamento secundário,  $R_{c1}$  e  $X_{m1}$  são as resistência e reatância que representam onde ocorrem as perdas no núcleo (correntes parasitas, histerese e relutância),  $V_1$  e  $V_2$  são as tensões terminais, *I<sup>c</sup>* representa as correntes de perdas no ferro, *I<sup>m</sup>* a corrente de magnetização e  $I_0$  a corrente de excitação. As correntes  $I_1$  e  $I_2$ , são as correntes do enrolamento primário e secundário, respectivamente. A corrente  $I'_2$  é a corrente do secundário refletida para o primário.

#### V. METODOLOGIA

Para o desenvolvimento deste trabalho, foram desenhadas as etapas a serem seguidas descritas na Figura 9.

#### *A. Aquisic¸ao dos dados da rede de distribuic¸ ˜ ao da Celesc ˜*

Para requisitar os dados referentes a rede de distribuição da Celesc, necessários para a modelagem do sistema, devese acessar a plataforma Fala.BR - Plataforma Integrada de Ouvidoria e Acesso à Informação [33]. Após a criação de um perfil na plataforma, acessa-se o sub-menu "Acesso a Informação", onde informa-se para qual órgão público deseja-se enviar uma manifestação. Para solicitar o acesso aos dados das distribuidoras de energia do Brasil, seleciona-se a ANEEL como órgão público. Por conseguinte, realiza-se um breve resumo e descrição sobre o que se deseja requisitar, de forma a justificar o acesso a tais dados.

Após enviada a manifestação, dentro de alguns dias é enviado no e-mail do requisitante as instruções de acesso à Base de Dados Geografica da Distribuidora (BDGD). A BDGD ´

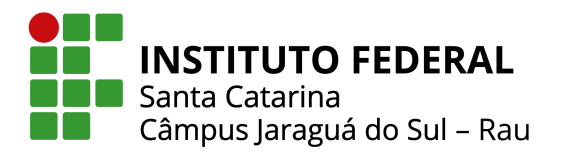

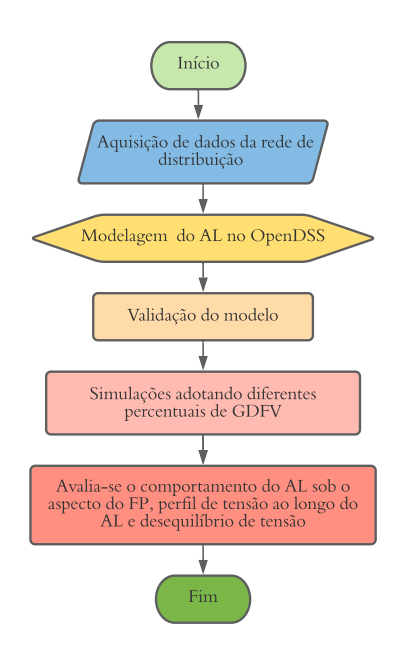

Fig. 9. Etapas para o desenvolvimento do estudo.

compreende um conjunto de informações que são encaminhadas pela distribuidora para ANEEL, sendo algumas delas: traçado geométrico dos segmentos de rede de alta, média e baixa tensão, a localização geográfica das estruturas de suporte, dados técnicos do sistema de distribuição, como impedância por unidade de comprimento da linha, tipo de ligação dos consumidores, entre outros. Junto ao e-mail com instruções de acesso à BDGD, é também disponibilizado um tutorial de como proceder para importação e utilização dos dados.

Para a interpretação dos dados da BDGD, que são identificados por siglas, é possível consultar o Módulo 10 do PRODIST-Sistema de Informação Geográfica Regulatório [34].

#### *B. Modelagem do alimentador no OpenDSS*

O alimentador escolhido para a modelagem neste trabalho é o JSL07, proveniente da subestação JSL. Um fator que influenciou na escolha desse alimentador é o número de unidades consumidoras (UC's) de baixa e média tensão, que totalizam aproximadamente 620. Os demais alimentadores da cidade de Jaraguá do Sul possuem um elevado número de UC's que tornaria a modelagem do sistema enfadonha.

Além disso, verificou-se que este alimentador não possui reguladores de tensão, o que poderia ser um fator crítico quanto a mudanças no perfil de tensão ao longo do dia provenientes da integração de GDFV. Ainda foi possível observar que não constam dados relacionados a unidades compensadoras de ` reativo, conforme BDGD. A Tabela IV expõe as características do alimentador JSL07.

Como o escopo de estudo deste trabalho é referente ao regime permanente, seja para a análise dos níveis de tensão, fator de potência e desequilíbrio entre as magnitudes de tensões de

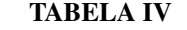

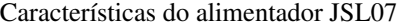

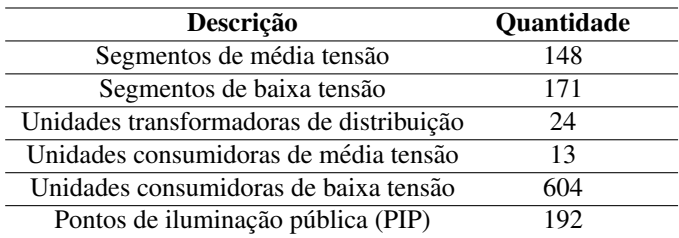

fase, os religadores, seccionalizadores, chaves fusíveis e chaves seccionadoras não são modelados. Ainda foi possível verificar, que no ano de 2020, este alimentador possuía um potência instalada de GDFV de cerca de 200 kW [9].

*1) Resumo da modelagem no software OpenDSS:* A Figura 10 apresenta um fluxograma que resume os passos a serem adotados para a realização da modelagem no software OpenDSS.

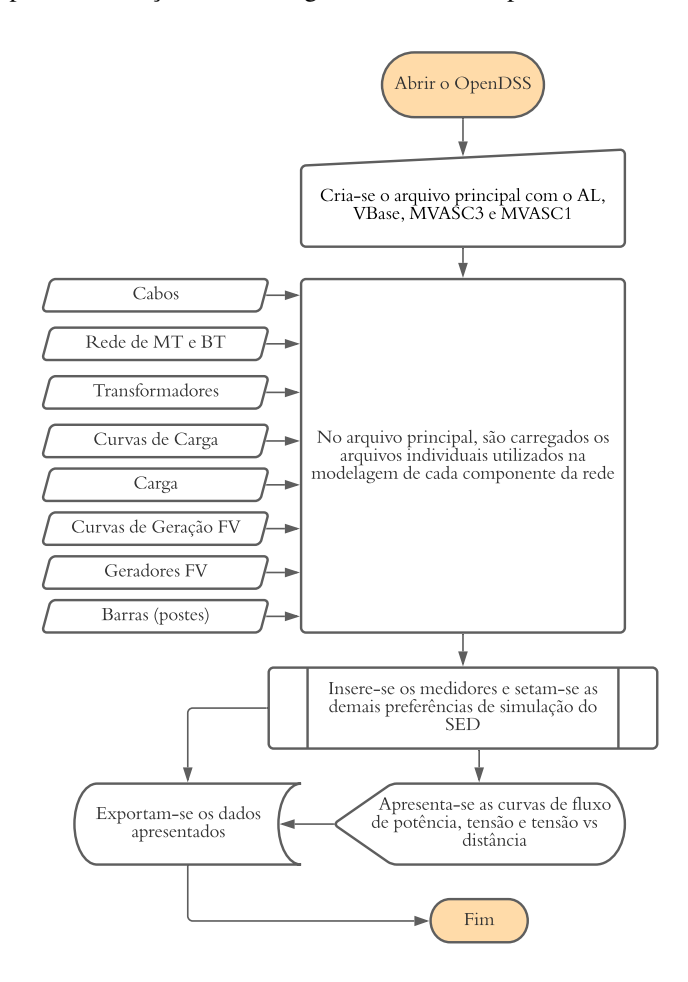

Fig. 10. Fluxograma da modelagem do alimentador no OpenDSS [35] .

Inicialmente, abre-se o OpenDSS e criam-se as especificações básicas do alimentador, como tensão de base, nível de curto-

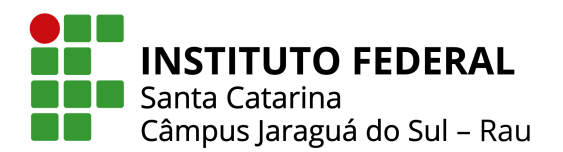

circuito, entre outros. Posteriormente, criam-se subarquivos com as especificações da rede, obtidas a partir dos dados da BDGD, como os cabos, transformadores, cargas e geração fotovoltaica (FV). Logo, são carregados no arquivo principal os arquivos individuais utilizados na modelagem de cada componente. Inserem-se os medidores nos pontos de interesse e definemse as demais preferências de simulação do Sistema Elétrico de Distribuição (SED). Por fim, realiza-se a simulação e exportamse os resultados obtidos [35].

*2) Equivalente de Thevenin: ´* Ao iniciar qualquer projeto no OpenDSS, o primeiro passo é inicializar o circuito através da modelagem do barramento principal. Com os dados obtidos a partir da camada CTMT (Circuito de Média Tensão) da BDGD, é possível escrevê-lo na linguagem do OpenDSS como mostrado na Figura 11 [29]. O símbolo "∼" permite a continuação do comando na linha seguinte. 1 //------------------------------------------------------//

| Clear                                                                                                   |
|----------------------------------------------------------------------------------------------------|
| //Equivalente de Thevenin                                                                               |
| New circuit.JSL07 bus1=Subestação basekv=13.8 pu = $1.00$<br>~ phases=3 $mvasc3=20000$ $mvasc1 = 21000$ |

Fig. 11. Equivalente de Thévenin.

As linhas de comandos da Figura 11 podem ser interpretadas pelo usuário como [29], [36]:

- *Clear*: limpa a memória do OpenDSS todas as vezes que há simulação de um caso;
- *New*: cria um novo elemento no circuito;
- *Circuit*: responsável por inicializar o circuito, esse comando é o equivalente de Thévenin de dois terminais, com um deles ligado a referência (*ground*);
- *JSL07*: Nome atribuído ao circuito;
- *Bus1*:Barramento Principal;
- Subestação: nome atribuído ao barramento principal do circuito;
- *BasekV*=13.8: tensão nominal da saída do alimentador  $(kV)$ :
- *Phases*=3: circuito trifásico;
- *Mvasc3*=20000: potência de curto-circuito trifásica em MVA;
- *Mvasc1*=21000: potência de curto-circuito monofásica em MVA.

3) Barras: As barras no software OpenDSS são elementos de circuito que servem como ponto de conexão para todos os outros elementos, como cargas, transformadores e segmentos de linha. Como demonstrado na Figura 12, estas contém [1...N] nós que representam as fases de barra (nós 1,2,3) e conexão do neutro (nó 4). As tensões são a principal propriedade da barra sendo apresentadas em relação ao nó referência (nó 0)

que não necessariamente é o nó terra do circuito. Vale ressaltar que no OpenDSS as barras são definidas como consequência da inserção de novos elementos, como segmentos de linha, transformadores e cargas, e não definidas previamente como usual [37].

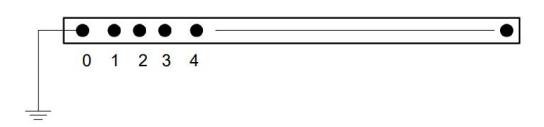

Fig. 12. Barra no OpenDSS [36].

Para o desenvolvimento da rotina de criação de rede elétrica no software OpenDSS e, então, modelagem do sistema, consideram-se os postes físicos da rede e os secundários dos transformadores como barras do sistema de distribuição [37].

4) Linhas de distribuição: Na modelagem das linhas de distribuição, considera-se o modelo de linha curta. São empregadas todas as especificações de cabos e interconexões documentadas no banco de dados da Celesc, a partir das camadas SSDMT e SSDBT (Segmentos de média e baixa tensão) da BDGD. A caracterização de cada linha é determinada com as informações de interconexão entre as barras, comprimento dos trechos e *Linecode* utilizado [1]. As linhas são consideradas com resistências e reatâncias equilibradas. Em adição, são consideradas apenas as componentes de sequência positiva, pelo fato de as análises deste trabalho serem em regime permanente. A capacitância das linhas é desconsiderada, uma vez que o modelo adotado é de linha curta.

Os parâmetros necessários para definir o elemento *Line* no OpenDSS são [29], [36]:

- *Phases*: número de fases;
- *Bus1*: nome da barra que o terminal 1 está conectado;
- *Bus2*: nome da barra que o terminal 2 está conectado;
- *Length*: comprimento do segmento de linha;
- *Units*: unidade de medida de comprimento;
- *Linecode*: referência para as características do cabo utilizado, como resistência e reatância por unidade de comprimento.

Na Figura 13, é apresentado um exemplo no OpenDSS de como os segmentos de linha são modelados.

```
New line.8110914 phases=3 bus1=BT 2941090
\sim bus2=BT_2553494<br>\sim length = 0
  length = 0.0102438518148618 units=km
```

```
linecode= BT_43_43_43_7
```
s de Fig. 13. Elemento *Line* no OpenDSS.

No código da Figura 13, é definido um novo segmento de linha, cujo código de identificação na BDGD é 8110914. O terminal 1 está conectado à barra BT\_2941090 e o terminal 2

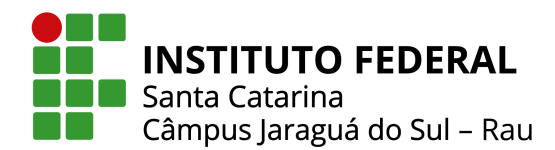

conectado à barra BT\_2553494. A unidade de comprimento está definida em quilômetros e o comprimento da linha é de cerca de 0,010 km. O objeto *Linecode* que traz as características dos cabos utilizados para esse segmento tem código de identificação BT 43 43 43 43 7 na BDGD.

Para definir um objeto do tipo *Linecode* no OpenDSS, consulta-se a camada SEGCON (Segmento Condutor) da BDGD. Elementos do tipo *Linecode* geralmente são utilizados quando o sistema tem várias linhas com as mesmas características elétricas. Assim, é possível armazenar as características de um tipo específico de cabo em um único objeto *Linecode*, e quando a linha for especificada, o comando busca essas informações. Desta forma, o algoritmo fica organizado, facilitando a leitura do mesmo [29].

Os parâmetros necessários para definir a *Linecode* são [36]:

- *nphases*: número de fases;
- *baseFreq*: frequência base que os valores de impedância são especificados;
- *Units*: unidade de medida de comprimento;
- *Normamps*: corrente nominal do cabo.
- R1( $\Omega$ /u.c.): resistência de sequência positiva por unidade de comprimento;
- $X1(Ω/u.c.):$  reatância de sequência positiva por unidade de comprimento;
- C1(nF/u.c.): capacitância total de sequência positiva por unidade de comprimento;

Na Figura 14, é apresentado um exemplo de como modelar um elemento do tipo *Linecode* no software OpenDSS.

```
New linecode.BT 43 43 43 43 7 nphases=3
\sim basefreq=60 units=km Normamps=220<br>
\sim R1 = 0.599 \sim ...<br>
\sim X1 = 0.467 \sim ...
  R1 = 0.599X1 = 0.467 !ohm/km
  C1 = 0.00
```
Fig. 14. *LineCode* no OpenDSS.

No código tem-se um novo elemento *Linecode*, cujo tipo de cabo na BDGD tem código de identificação de BT 43 43 43 43 7. São cabos para linhas trifásicas a três fios e frequência de 60 Hz. A unidade de comprimento é definida em quilômetro (km), com corrente nominal de 220 A. Os valores das impedâncias R1 e X1 são respectivamente,  $0.599$  e  $0.467$ Ω/*km*. O valor de C1 e definido como 0 devido ao modelo de ´ linha utilizado, que desconsidera a capacitância das linhas.

5) Transformadores: Para especificar o transformador é necessário que se defina algumas características do mesmo, tais como [29], [36]:

- *Phases*: número de fases (o padrão é 3);
- xhl: reatância percentual do primário para o secundário;
- *Windings*: número de enrolamentos (o padrão é 2);
- *Wdg*: referência do enrolamento, sendo 1 primário, 2 secundário;
- *Bus*: nome da barra a qual o enrolamento está conectado;
- kV: tensão nominal do enrolamento em kV;
- kVA: potência nominal do enrolamento em kVA;
- *Conn*: conexão do enrolamento (delta ou estrela (wye));
- %r: resistência percentual no enrolamento;
- Tap (pu): tensão que o tap está ajustado.

Na Figura 15, é apresentado um exemplo de como especificar um transformador trifásico de dois enrolamentos no OpenDSS.

```
New transformer.7295705 xh1 = 4.38 windings=2
 wdg=1 bus=942358 kv=13.8 kva=500 conn=delta %r=1.02
 tan = 0.9565wdg=2 bus=BT 942358.1.2.3.0 kv=0.38 kva=500 conn=wye
 8r = 1.02 tap=1
```
Fig. 15. Transformador no OpenDSS.

No código da Figura 15, tem-se um novo transformador com código de identificação na BDGD de 7295705, sendo trifásico de dois enrolamentos, com reatância percentual do lado de alta para baixa tensão de 4,38% e resistência percentual de cada enrolamento de 1,02%. O enrolamento primário está ligado na barra cujo código de identificação na BDGD é 942358 (poste) com tensão de 13,8 kV, enquanto que o enrolamento secundário está ligado na barra BT\_942358 (mesmo poste, porém no lado de baixa tensão), com tensão nominal de linha de 380 V. A conexão é do tipo delta-estrela aterrado, com potência nominal dos enrolamentos de 500 kVA. O tap primário é ajustado em  $0,9565$  pu e tap secundário em 1,00 pu.

As informações acerca de cada transformador podem ser verificadas nas camadas UNTRD e EQTRD (Unidades Transformadoras de Distribuição e Equipamentos Transformadores de Distribuição, respectivamente) da BDGD. Neste trabalho, o tap do primário dos transformadores de distribuição estão ajustados em 0,9565 pu, e do secundário em 1,00 pu. Para tal definição, realizou-se uma consulta com os colaboradores da Celesc, que informaram que todos os transformadores de distribuição de Jaraguá do Sul tem os taps mantidos desta forma. Essa é uma prática usual para garantir que os consumidores mais distantes não recebam valores de tensão fora dos limites adequados devido a queda inerente de tensão ao longo das linhas [38]. Em [38] uma configuração semelhante foi adotada para simular um cenário de pior caso para a rede no que tange a elevação dos níveis de tensão provenientes de GDFV.

*6) Cargas:* A modelagem das cargas, que são representadas pelas UC's e pontos de iluminação pública (PIP), podem ser monofásicas, bifásicas ou trifásicas, estando conectadas nas fases da rede de distribuição conforme o cadastro no banco de dados da concessionária. Além disso, consideram-se as curvas de carga típicas para cada classe de consumidor [1] observados para o alimentador JSL07. Estas curvas são apresentadas na Figura 16, e foram obtidas por meio da campanha de medições

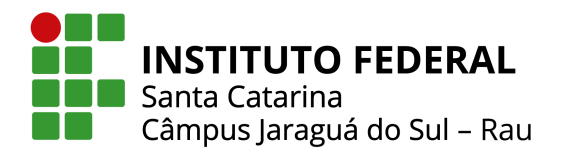

da ANEEL, referentes à 4<sup>ª</sup> Revisão Tarifária Periódica da Celesc, realizada em 2016 [39].

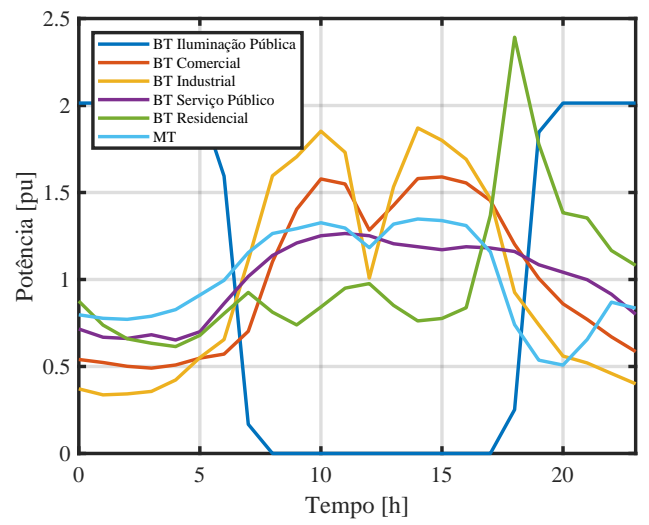

Fig. 16. Perfil de carga em dias úteis.

Cada curva representa a média entre todas as segmentações de classe de consumo, utilizando 24 patamares de carga, sendo um patamar para cada hora do dia, obtido a partir da média de 4 patamares de 15 minutos que compõem 1 hora. Elas são segmentadas ainda em 3 curvas típicas: dia útil, sábado e domingo. Neste trabalho, as análises são realizadas apenas para os dias úteis [1]. Para cada curva, utilizou-se uma potência de base para calcular o valor por unidade (pu). Essa potência foi obtida pela media dos valores registrados para a referida classe ´ de consumo entre os dados observados.

Para a modelagem das cargas, propriamente dita, é necessário especificar a potência ativa de cada uma destas. Esta, é estimada a partir do consumo anual de energia da respectiva UC, dividido por 12 meses, 30 dias e 24 horas, tal como representado a seguir [40]:

$$
P = \frac{Cosum \space o_{anual}}{(12 \text{ meses}) \cdot (30 \text{ dias}) \cdot (24 \text{ horas})}.
$$
 (10)

O valor do consumo anual, pode ser observado nas camadas UCBT (UC's de baixa tensão) e UCMT (UC's de média tensão) da BDGD. Devido a indisponibilidade de acesso a dados que possibilitem mensurar o fator de potência de cada consumidor, neste trabalho, adota-se o fator de potência padrão de 0,92 indutivo para as cargas [1], [40].

O modelo de carga utilizado é o ZIP (polinomial). As potências ativa e reativa deste modelo são estabelecidas pelas Eqs.  $(6)$  e  $(7)$ . Considera-se para a potência ativa, 50% da carga como potência constante e 50% como impedância constante  $(\alpha_{Zp} = \gamma_{Pp} = 0, 5; \beta_{Ip} = 0)$ . Para a potência reativa 100% da carga é modelada como potência constante ( $\gamma_{Pq} = 1,0;\alpha_{Zq} =$  $\beta_{Iq} = 0$ ) [1].

No OpenDSS, as cargas são representadas pelo elemento

Load. Os principais parâmetros utilizados para sua definição são [29], [36]:

- *Phases*: número de fases;
- *Model*: modelo de carga 8 para ZIP;
- *ZIPV*: modelo ZIP contendo os expoentes de potencia ˆ ativa e reativa para os três modelos de carga (impedância constante, corrente constante e potência constante).
- *Daily*: nome da curva de carga associada a carga;
- Bus: código de identificação da barra que a carga está conectada;
- kV: tensão nominal da carga;
- pf: fator de potência;
- kW: potência ativa nominal;
- *Conn*: conexão da carga (delta ou estrela (wye) );

Na Figura 17, é apresentada a sintaxe da modelagem das cargas no OpenDSS.  $\mathcal{L}^{\mathcal{L}}$   $\mathcal{L}^{\mathcal{L}}$   $\mathcal{L}^{\mathcal{L}}$   $\mathcal{L}^{\mathcal{L}}$   $\mathcal{L}^{\mathcal{L}}$   $\mathcal{L}^{\mathcal{L}}$   $\mathcal{L}^{\mathcal{L}}$   $\mathcal{L}^{\mathcal{L}}$   $\mathcal{L}^{\mathcal{L}}$   $\mathcal{L}^{\mathcal{L}}$   $\mathcal{L}^{\mathcal{L}}$   $\mathcal{L}^{\mathcal{L}}$   $\mathcal{L}^{\mathcal{L}}$   $\mathcal{L}^{\mathcal{L$ 

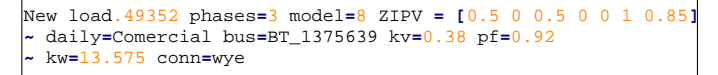

 $\frac{7}{2}$  Fig. 17. Cargas no OpenDSS.

No código apresentado na Figura 17, é modelada uma nova carga, cujo código de identificação na BDGD é 49352, sendo trifásica conectada à barra BT<sub>-1375639</sub> com tipo de conexão estrela e tensão de linha de 380 V. A potência ativa é de 13,575 kW com fator de potência de 0,92 indutivo. Já o modelo de carga utilizado é o ZIP (8) e a curva de carga associada é a Comercial.

*7) Geração fotovoltaica :* No OpenDSS o modelo de geração fotovoltaica consiste em um arranjo de módulos fotovoltaicos que são associados a um inversor. Como dados de entrada, são necessárias a curva de temperatura ao longo do dia, conforme a Figura 18, em que a temperatura de referência é de 25°C, e a curva de irradiação solar nos módulos ao longo do dia, conforme Figura 19, cuja irradiação máxima é de 1.000 W/m<sup>2</sup> [1], [41].

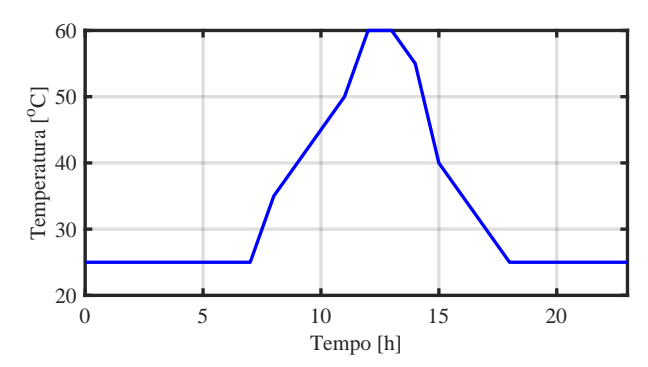

Fig. 18. Temperatura nos módulos ao longo do dia [41].

 $\acute{E}$  possível observar, nas Figuras 18 e 19, que os valores de temperatura e irradiação começam a se elevar a partir do

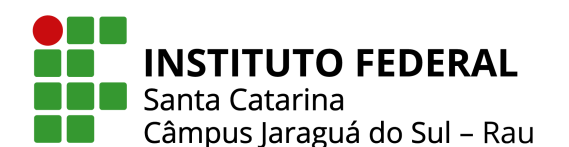

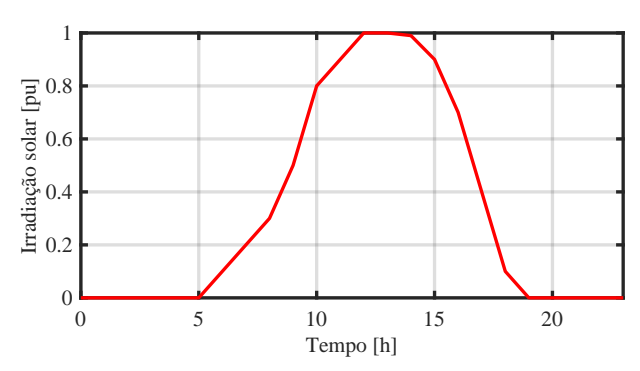

Fig. 19. Irradiação solar nos módulos ao longo do dia [41].

amanhecer, tendo valores de pico nas proximidades do meio dia e diminuem conforme se aproximam do horário de anoitecer.

Os módulos fotovoltaicos são retratados também pela curva de máxima potência em função da temperatura dos módulos, de acordo com a Figura 20 [1], [41]. Verifica-se que quão tão maior a temperatura do módulo, menor a potência entregue pelo mesmo.

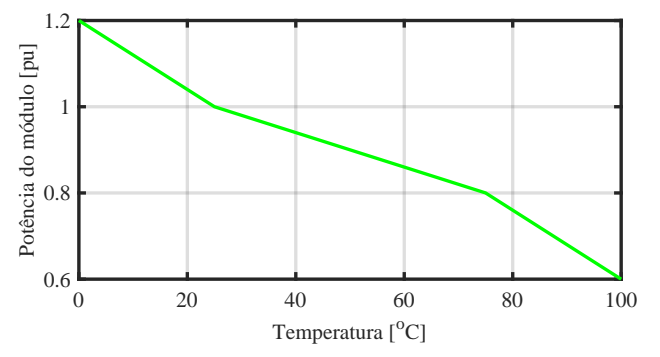

Fig. 20. Máxima potência dos módulos em função de sua temperatura  $[1]$ 

Na Figura 21, é apresentada a curva de rendimento dos inversores, tal que em sua saída, assume-se fator de potência unitário  $[1]$ . É possível observar ainda que quão tão mais próximo do valor unitário está a potência processada pelo inversor, melhor o seu rendimento.

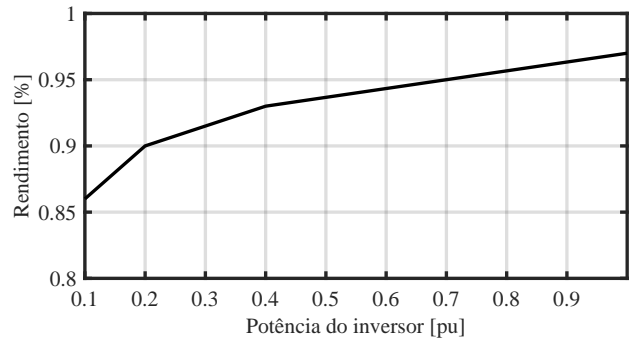

Fig. 21. Rendimento dos inversores em função da potência processada [41]

No OpenDSS, a geração fotovoltaica é definida através do elemento PVSystem. Os principais parâmetros utilizados para sua definição são [29], [36]:

- *phases*: número de fases do conversor;
- kV: tensão de linha nominal para sistemas trifásicos e bifásicos, e de fase para sistemas monofásicos, com valores em kV;
- Bus: código de identificação da barra que está conectada ao seu terminal;
- pf: fator de potência;
- *Irrad*: irradiação nominal (base);
- *Pmpp*: potência nominal no ponto de máxima potência;
- *Temperature*: temperatura nominal de operação do módulo:
- *Effcurve*: curva de eficiência do inversor em função da potência;
- *P-Tcurve*: potência no módulo em função da temperatura;
- *Daily*: irradiância diária;
- *Tdaily*: temperatura diária no painel.

Na Figura 22, é apresentado um exemplo utilizando o OpenDSS de como especificar um sistema fotovoltaico.

```
New XYCurve.Pot_Temp npts=4 xarray =[0 25 75 100]
                yarray = [1.2 1.0 .8 .6]Rew XYCurve.Eficiencia npts=4 xarray =[.1 .2 .4 1.0]
                yarray =[.86 .9 .93 .97]
9 New Loadshape.Irradiacao npts=24 interval=1
 10 \sim mult=[0 0 0 0 0 0 0 .1 .2 .3 .5 .8 .9 1.0 1.0<br>
\sim .99 .9 .7 .4 .1 0 0 0 0 0]
              New Tshape.Temp_Painel npts=24 interval=1<br>
\sim temp=[25 25 25 25 25 25 25 25 35 40 45
                temp=[25 \t25 \t25 \t25 \t25 \t25 \t25 \t25 \t35 \t40 \t45 \t50 \t60 \t55 \t40 \t35 \t30 \t25 \t25 \t25 \t25 \t25 \t25 \t25]15 ~ 60 55 40 35 30 25 25 25 25 25 25]
              New PVSystem.PV phases=3 bus=BT 942358 4 kv=0.38
 \hat{P}ncia \begin{bmatrix} \sim & \text{irrad} = .98 \\ .& \text{scutout} = 0.1 \end{bmatrix} effcurve=Eficiencia P-tCurve=Pot_Temp
                daily=Irradiacao Tdaily=Temp Painel
```
Fig. 22. PVSystem no OpenDSS.

Observa-se na primeira e segunda linhas a especificação da curva de potência dos módulos em função da temperatura. Na terceira e quarta linhas a curva de eficiência dos inversores em função da potência processada pelos mesmos. Na quinta, sexta e sétima linhas é definida a curva de irradiação solar nos módulos em um período de 24 horas. Já na oitava, nona e décima linhas, define-se a temperatura no painel em um função da hora do dia. Por fim, nas linhas 11, 12, 13 e 14 e definido o ´ elemento PVSystem. Ressalta-se, que caso necessario, o sistema ´ fotovoltaico pode ter um transformador para adequar sua tensão a rede. `

*8) Redirecionamento de arquivos:* A modelagem de todos estes elementos em um único arquivo, devido à elevada

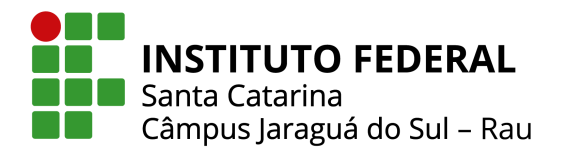

quantidade de elementos, pode ocasionar erros, por parte do usuário. Então, para tornar o processo mais seguro e fluido, decide-se pela modelagem de cada conjunto de elementos da rede em arquivos separados. Para simular a rede, todos os arquivos modelados individualmente são redirecionados para um arquivo principal, no qual se configuram os parametros para ˆ simulação, medições, apresentação e exportação dos resultados [35].

A Figura 23 exemplifica o descrito anteriormente. O comando do OpenDSS *redirect* possibilita que o codigo de outros arquivos ´ rodem no programa principal.

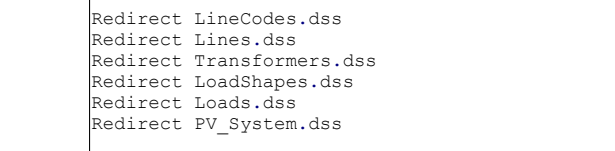

#### Fig. 23. Comando *Redirect*.

Para tal, estes arquivos devem estar na mesma pasta do programa principal. No exemplo em questão, os arquivos que estão na mesma pasta do programa principal são *LineCode.*dss, *Lines*.dss, *Transformers*.dss, *LoadShapes*.dss, *Loads*.dss e *PV System*.dss.

*9) Visualizac¸ao do alimentador: ˜* A partir das coordenadas geográficas dos pontos de conexão do alimentador (postes/barras) informadas na BDGD, é possível visualizar o alimentador no OpenDSS. Para tal, é necessário utilizar um arquivo \*.csv com 3 colunas. A primeira coluna indica o codigo ´ de identificação do ponto de conexão em questão, na segunda coluna estão as coordenadas referentes ao eixo das abcissas e na terceira coluna, as coordenadas referentes ao eixo das ordenadas.

Através de informações dos segmentos de linha conectados aos pontos de conexão informados e ao fluxo de potência que passa por esses segmentos, são formados os traçados do sistema. No OpenDSS, o comando que deve ser utilizado para realizar a impressão do circuito é *LatLongCoords Arquivo.csv*. Para que a impressão ocorra de forma adequada, o arquivo \*.csv deve estar na mesma pasta que o arquivo que executará o código, comumentemente o arquivo principal.

#### *C. Validac¸ao da modelagem ˜*

Para a validação da modelagem, insere-se o medidor EnergyMeter no barramento que corresponde a saída da subestação no programa principal do OpenDSS. Roda-se o fluxo de potência no modo diário (24h), sem considerar a inserção de geração distribuída. Verifica-se a energia ativa consumida pelo circuito nestas 24 horas. Multiplica-se este valor por 365 (referente a 365 dias) , de forma a obter a energia equivalente consumida em um ano conforme a relação a seguir:

$$
E_{(\text{sim,ano})} = E_{(\text{sim,dia})} \cdot 365 \tag{11}
$$

onde  $E_{(sim,dia)}$  é a energia consumida pelo alimentador JSL07 no OpenDSS em um dia. No BDGD, na camada de circuitos de média tensão (CTMT), constam informações da energia ativa (kWh) medida para cada mês na entrada do alimentador JSL07, durante 12 meses. A partir da soma destas medições é possível realizar uma comparação com a energia de um ano proveniente do sistema modelado no OpenDSS, tal como demonstrado:

$$
\left| \left( 100 - \frac{E_{(\text{sim,ano})}}{E_{(\text{BDGD,ano})}} \cdot 100 \right) \right| \le 10\% \tag{12}
$$

sendo *E*(*BDGD*,*ano*) a energia verificada na BDGD para um período de 12 meses referente ao circuito JSL07. Diferenças de até 10% constumam representar uma proximidade aceitável do sistema modelado com o sistema real no aspecto analisado.

#### *D. Simulac¸ao de diferentes cen ˜ arios de inserc¸ ´ ao de GD ˜*

Cada UC com GDFV terá um gerador com potência de 8,5 kW. Este valor foi definido com base na media de ´ potência instalada dos geradores fotovoltaicos existentes para os consumidores conectados a subestação JSL [9], que além do alimentador JSL07, contém mais 10 circuitos alimentadores. Para ligar estes geradores a rede, serão respeitadas as mesmas fases de ligação da respectiva UC à rede. Assim, UC's monofásicas terão geradores conectados a rede de forma monofásica, UC's bifásicas, geradores bifásicos e UC's trifásicas terão geradores trifásicos. Não é utilizada nehuma metodologia específica para definir quais UC's tem GDFV neste trabalho, de modo que são escolhidas de forma aleatória, sem desconsiderar as já definidas no cenário anterior. Contudo, existem metodologias utilizadas para definir quais UC's terão GDFV, como a distribuição de probalidade uniforme [1].

Para a definição dos cenários de integração de GDFV, considera-se que a soma da potência instalada dos geradores fotovoltaicos das UC's conectadas ao secundario de cada ´ transformador é igual a um percentual da potência nominal do respectivo transformador de distribuição ao qual as cargas com GDFV estão conectadas. Esses cenários e os respectivos percentuais são:

- Cenário  $0$  (C0):  $0\%$  de GD;
- Cenário 1 (C1): 25% da potência nominal de cada transformador de distribuição (TD);
- Cenário 2 (C2): 50% da potência nominal de cada TD;
- Cenário 3 (C3): 75% da potência nominal de cada TD;
- Cenário 4 (C4): 100% da potência nominal de cada TD.

Dessa forma, garante-se que a potência nominal dos transformadores não seja excedida. Além disso, esses percentuais são limitados pelo número de UC's conectadas ao secundário de cada transformador, uma vez que cada UC com GDFV tem um gerador com potência instalada de 8,5 kW. No caso de um elevado número de UC's conectadas diretamente a um mesmo transformador de distribuição e mesma barra, que representam edifícios resisdenciais, não serão consideradas

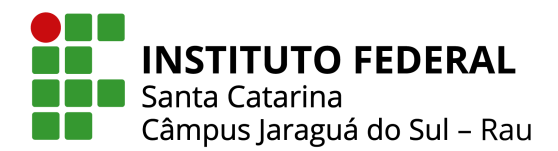

mais do que 15 UC's com GDFV, uma vez que não haveria viabilidade física para instalação de uma potência que seja muito superior a esta (127,5 kW) em um edífício, com o atual estado da arte da tecnologia fotovoltaica. Estes correspondem a 2 transformadores de distribuição, o que tem o código de identificação 7295705, com 81 UC's e o 7302696, com 116. No caso das cargas de média tensão, todas terão unidades geradoras fotovoltaicas.

A Tabela V demonstra o código de identificação (COD\_ID) dos transformadores de distribuição do circuito JSL07 referentes à BDGD, bem como sua potência nominal, o número de UC's conectadas ao mesmo e o número de UC's com GDFV com gerador de potência de 8,5 kW, para os cenários 1, 2, 3 e 4. Ressalta-se que o transformador com código de identificação 7302415 não tinha nenhuma UC documentada conectada ao secundário do mesmo. Dessa forma, não foi incluída GDFV a ser injetada neste transformador.

#### TABELA V

Transformadores de distribuição do alimentador JSL07, cargas e geradores fotovoltaicos conectados

| <b>COD_ID</b> | $S$ (kVA)          | UC's totais      | nº de UC's com GDFV     |                       |                          |                          |
|---------------|--------------------|------------------|-------------------------|-----------------------|--------------------------|--------------------------|
|               |                    |                  | $\overline{\text{C1}}$  | $\overline{{\bf C2}}$ | $\overline{\mathbf{C3}}$ | $\overline{C4}$          |
| 7295705       | 500                | 81               | 15                      | $\overline{15}$       | 15                       | 15                       |
| 7302415       | $\overline{75}$    | $\theta$         | $\overline{0}$          | $\boldsymbol{0}$      | $\boldsymbol{0}$         | 0                        |
| 7302696       | 300                | $11\overline{6}$ | 9                       | 9                     | $\overline{9}$           | 9                        |
| 7346877       | 112,5              | 13               | $\overline{3}$          | 6                     | 10                       | 13                       |
| 7346879       | $\overline{75}$    | 4                | $\overline{c}$          | $\overline{4}$        | $\overline{4}$           | $\overline{\mathcal{L}}$ |
| 7347044       | 112,5              | 38               | $\overline{3}$          | 6                     | 10                       | 13                       |
| 7347045       | 150                | 29               | $\overline{4}$          | $\overline{8}$        | 13                       | 17                       |
| 7347046       | 150                | 17               | 4                       | $\overline{8}$        | 13                       | 17                       |
| 7347047       | 112,5              | 11               | $\overline{\mathbf{3}}$ | 6                     | 10                       | 11                       |
| 7347048       | 150                | 14               | $\overline{4}$          | 8                     | 13                       | 14                       |
| 7347049       | 112,5              | 21               | 3                       | 6                     | 10                       | 13                       |
| 7347050       | 112,5              | 29               | $\overline{\mathbf{3}}$ | 6                     | 10                       | 13                       |
| 7347051       | 112,5              | 36               | 3                       | 6                     | 10                       | 13                       |
| 7347052       | 112,5              | 26               | $\overline{3}$          | 6                     | 10                       | 13                       |
| 7347053       | 150                | 14               | 4                       | 8                     | 13                       | 14                       |
| 7347054       | $\overline{150}$   | $\overline{13}$  | 4                       | $\overline{8}$        | 13                       | $\overline{13}$          |
| 7347055       | 112,5              | 18               | $\overline{3}$          | 6                     | 10                       | 13                       |
| 7349732       | $\overline{75}$    | 14               | $\overline{2}$          | 4                     | 7                        | 9                        |
| 7445559       | 150                | 5                | 4                       | 5                     | $\overline{5}$           | 5                        |
| 7463860       | 150                | 25               | 4                       | 8                     | 13                       | 17                       |
| 7473915       | 45                 | 11               | $\mathbf{1}$            | $\mathfrak{Z}$        | $\overline{4}$           | 6                        |
| 7473916       | 45                 | 19               | $\mathbf{1}$            | $\overline{3}$        | $\overline{4}$           | 6                        |
| 7474235       | 112,5              | 28               | 3                       | 6                     | 10                       | 13                       |
| 7481283       | $\overline{112,5}$ | 22               | $\overline{3}$          | 6                     | 10                       | 13                       |

#### *E. Analise dos resultados ´*

Para a análise dos resultados relacionados aos níveis de tensão, toma-se como base o Módulo 8 do PRODIST. Com relação aos limites de baixa e média tensão, toma-se como base as Tabelas I e II, respectivamente. Os valores de DRP e DRC são obtidos a partir das Eqs. 1 e 2, respectivamente. Para o DRP, tem-se a tolerância de 3% e para o DRC, essa tolerência é de 0,5% [19].

Relacionado ao fator de potência, serão calculados a partir da Eq. 3. Serão verificados os valores inferiores a 0,92 indutivo durante o período diurno.

O desequilíbrio de tensão terá como base para a análise as Eqs. (4) e (5), bem como os conceitos relacionados a Tabela III.

#### VI. RESULTADOS

Nesta seção, serão apresentadas a validação da modelagem, a visualização do circuito alimentador JSL07 a partir do OpenDSS, a potência na saída do alimentador ao longo do dia para os diferentes cenários informados, bem como o fator de potência. Também serão apresentados os níveis de tensão para as barras do alimentador, para o horário verificado como mais crítico, de forma a demonstrar a evolução conforme os cenários de itegração de GDFV. Por fim, será apresentada a tensão ao longo do dia no ponto mais crítico do sistema para a elevação dos níveis de tensão considerando os cenários deste estudo. Neste mesmo ponto, é possível ainda observar e analisar o desequilíbrio entre as tensões de fase após a inserção de potência proveniente da GDFV.

#### *A. Validac¸ao do modelo ˜*

A energia consumida pelo circuito JSL07 em um dia obtida por simulação  $E_{(sim,dia)}$  foi de 30.866 kWh. Substituindo esse valor na Eq. (11), obtém-se  $E_{(sim,ano)}$  de 11.266.090 kWh, que é a energia equivalente consumida em um ano pelo circuito JSL07. Já o valor da energia equivalente consumida em um ano pelo circuito JSL07 obtido a partir da BDGD  $E_{(B D G D, ano)}$  é de 11.282.424 kWh. Substituindo esses valores na Eq.  $(12)$ , que retorna a diferença percentual entre dados provenientes da simulação e da BDGD, obtem-se o valor de 0,15%, demonstrando uma aproximação razoável da modelagem realizada com o sistema real.

#### *B. Visualizac¸ao do circuito alimentador ˜*

Na Figura 24, é apresentado o traçado do alimentador JSL07.

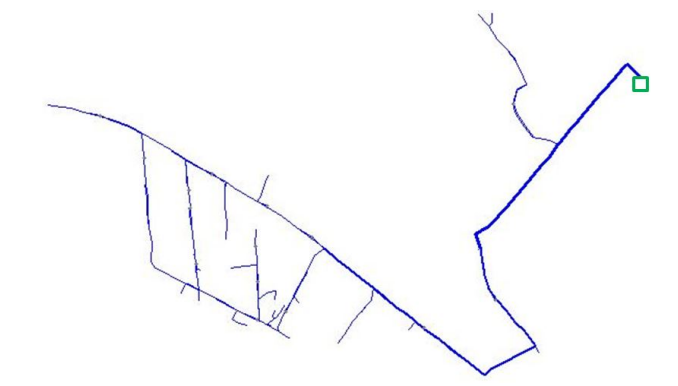

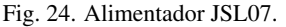

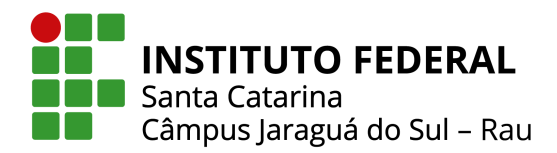

O quadrado com contorno verde simboliza a localização da subestação. Na saída da mesma, verificam-se traçados mais grossos, que indicam maior fluxo de potência. Esta potênca é distribuída ao longo das ramificações do circuito alimentador, indicado por traçados mais finos, que correspondem à um fluxo de potência menor.

#### *C. Potencia demandada na sa ˆ ´ıda da subestac¸ao pelo ˜ alimentador JSL07*

Na Figura 25, é possível observar a potência demandada da subestação pelo circuito JSL07 conforme o decorrer das horas do dia para os cenários de integração de GDFV considerados. Assim como observado em [16], verifica-se que conforme a integração de GDFV aumenta, a potência ativa demandada da subestação diminuí, uma vez que a demanda de potência ativa das cargas passa a ser complementada pela GDFV, diminuindo a potência necessária a ser requisitada da subestação. Isso pode ser observado durante o dia, que é quando há incidência solar no sistema, ainda mais acentuada nos horários mais próximos ao meio dia. Alem disso, nesse momento, a curva de carga ´ geral do sistema, que leva em consideração a superposição de todas as curvas de carga, que pode ser observada na Figura 25, para o cenário 0, é também menos acentuada. Ainda observase um fluxo reverso de potência para o cenário 4, entre 11 e 15 horas, o que indica que a potência ativa proveniente dos painéis fotovoltaicos é superior a potência demandada pelo circuito, de maneira que a subestação chega a absorver potência ativa nesse horário. Já a potência reativa permanece a mesma para os diferentes cenários, uma vez que a integração de potência na rede proveniente da GDFV é apenas ativa para este estudo.

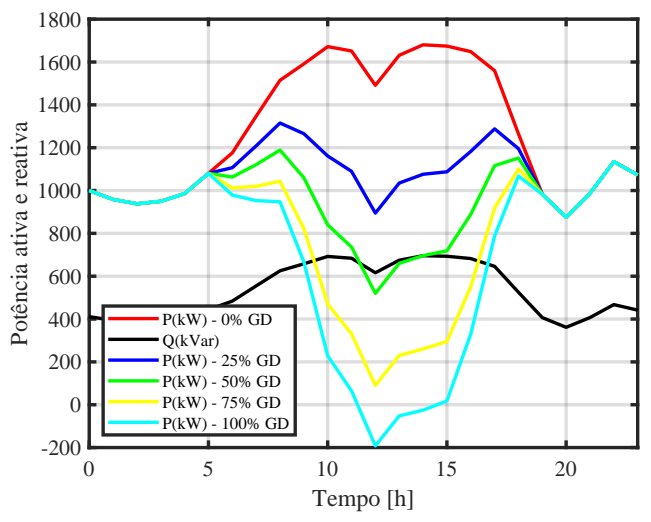

Fig. 25. Potência demandada no alimentador.

A alteração da demanda de potência ativa na rede combinada com a manutenção da demanda da potência reativa ocasiona alterações do fator de potência, que pode ficar abaixo do nível considerado como adequado.

#### *D. Fator de potencia na sa ˆ ´ıda do alimentador JSL07 na subestac¸ao˜*

Na Figura 26, é possível observar o fator de potência na saída da subestação, obtido a partir da Eq. (3) para cada hora do dia, considerando os diferentes cenários de integração de potência proveniente da GDFV, para o circuito alimentador JSL07. Verifica-se que para o cenário sem GDFV, o FP se mantém em torno de 0,92 indutivo, tal como foi modelado para que ficasse. Conforme o percentual de GDFV aumenta, o FP diminui durante o período diurno, ficando abaixo do valor considerado como adequado (0,92 indutivo), em consonância com o apresentado em [6]. Observa-se ainda que o FP chega ao ponto de tornar-se capacitivo para o cenário 4, no mesmo momento em que se observa o fluxo reverso de potência ativa na subestação.

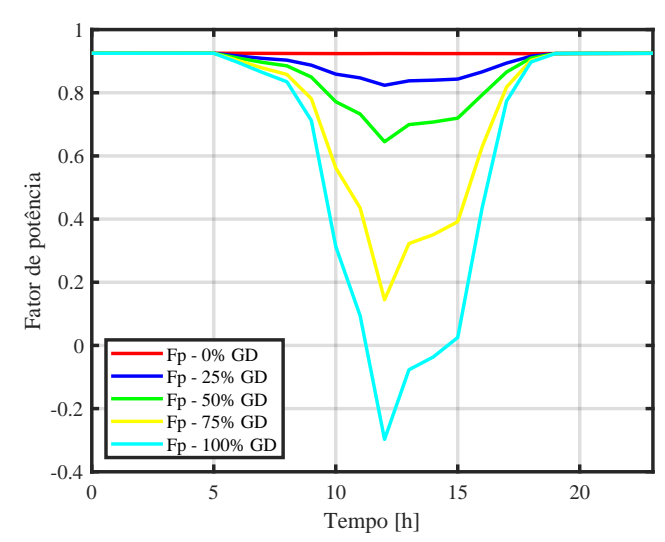

Fig. 26. Fator de potência na saída do alimentador.

Como solução proposta a curto prazo, para melhorar do sistema neste aspecto, sugere-se regular os inversores fotovoltaicos para que realizem processamento de energia reativa [27]. Além disso, uma outra possibilidade proposta, seria o uso de compensadores ativos de reativos [42].

#### *E. N´ıveis de tensao ao longo do alimentador ˜*

Na Figura 27, é possível observar os níveis de tensão para as barras de baixa tensão (BT), que apresentaram violações de tensão para algum dos cenários. Verificaram-se violações para 108 barras, das 145 existentes em BT. No eixo das abiscissas, são apresentados os números das barras (da barra 1 a barra 108). O número dessas barras pode ser relacionado ao código de identificação na Base de Dados Geográfica da Distribuidora, a partir do Anexo I. São demonstrados os níveis de tensão para todos os cenários considerados. Em (a), tem-se o cenário 0, em  $(b)$ , o cenário 1, em  $(c)$ , o cenário 2, em  $(d)$ , o cenário 3 e em  $(e)$ , o cenário 4, demontrando a evolução dos níveis de tensão com o aumento de GD.

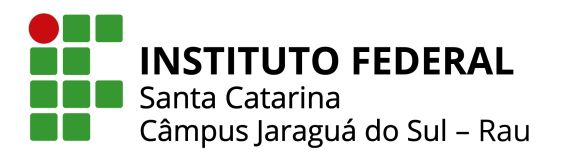

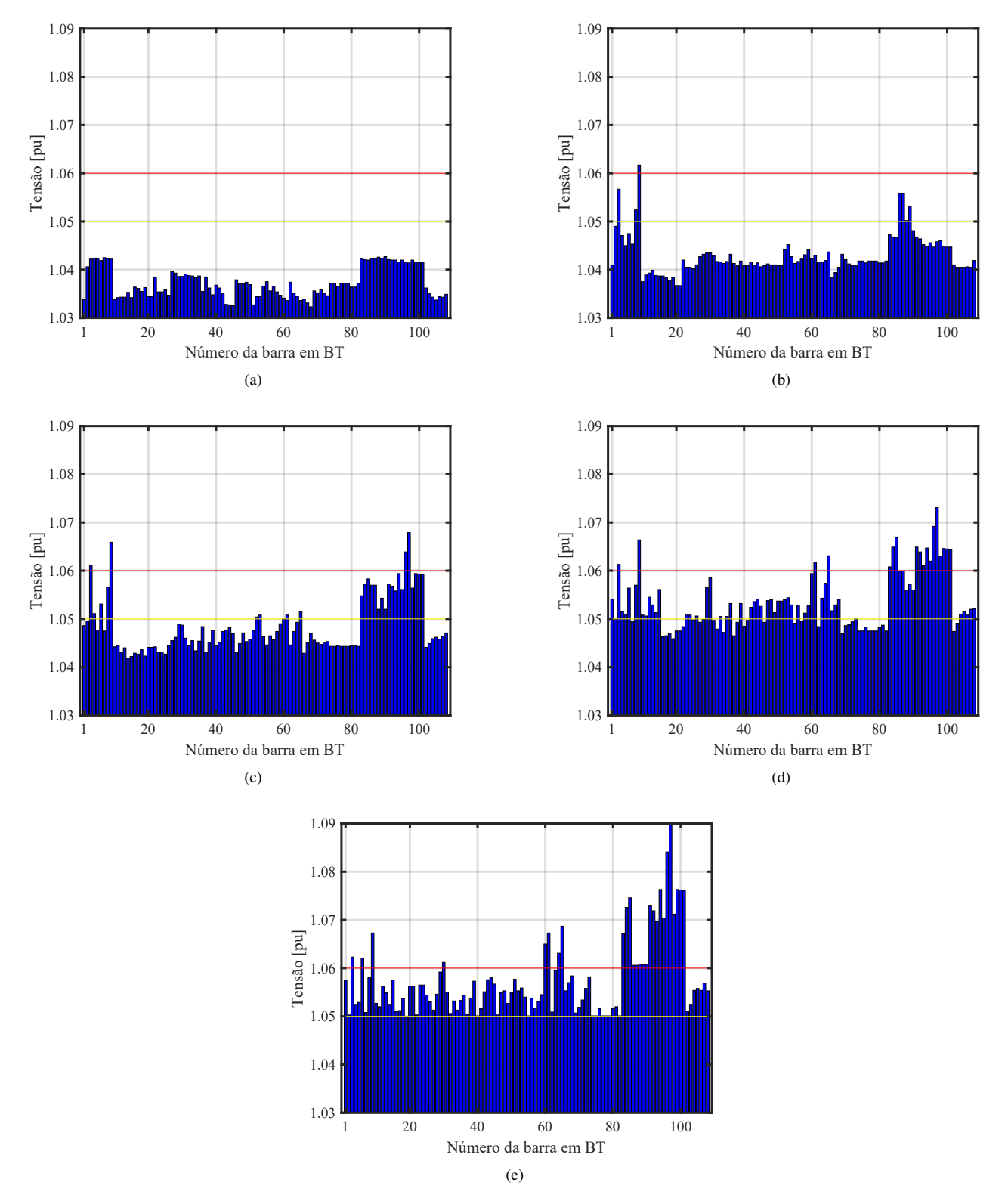

Fig. 27. Tensão nas barras de BT que apresentaram violação de tensão em algum dos cenários às 14 horas para (a) 0%, (b) 25%, (c) 50%, (d) 75% e (e) 100% de integração de GDFV.

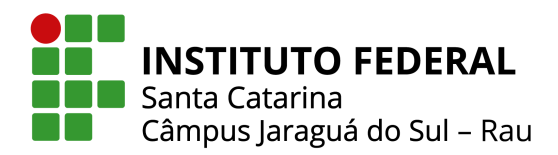

Apresenta-se na Figura 27, para cada cenário, o maior nível de tensão entre as três fases, para cada barra. As linhas contínuas amarela e vermelha, indicam os limites de conformidade para baixa tensão, precário e crítico, respectivamente. O horário considerado nas simulações, para ambos cenários, é às 14 horas. Neste momento, observam-se as maiores elevações dos níveis de tensão ao longo do alimentador, principalmente em baixa tensão, ou seja é um cenário de pior caso. Supõe-se que tal fato ocorre nesse horário devido a uma combinação de fatores, como a curva de carga das unidades consumidoras de baixa tensão predominante ser a residencial, que tende a ser menor nesse momento. Além disso, observa-se uma irradiância solar quase máxima e uma temperatura no painel que possibilita que os módulos fotovoltaicos entreguem uma potência elevada nesse horário.

Ainda analisando a Figura 27, no cenário 0, não são verificadas violações. No cenário 1, notam-se violações para algumas barras de BT, de modo que cerca de 5% das barras de BT tem violações, conforme pode ser verificado no Anexo I. É possível começar a observar violações de tensão em um maior número de barras e de forma mais distribuída, a partir do cenário 2. Nesse cenário, o percentual de barras em BT com violações sobe para cerca de 20%, como pode ser verificado no Anexo I. No cenário 3, verifica-se que o número de barras de BT com violações sobe demasiadamente, de modo que 49% das barras de BT tem violações, entre precárias e critícas. No cenário 4, por sua vez, 75% das barras de BT apresentam violações, ou seja, a maioria das barras de BT.

Na Figura 28, são demonstrados os níveis de tensão para algumas barras de média tensão (MT).

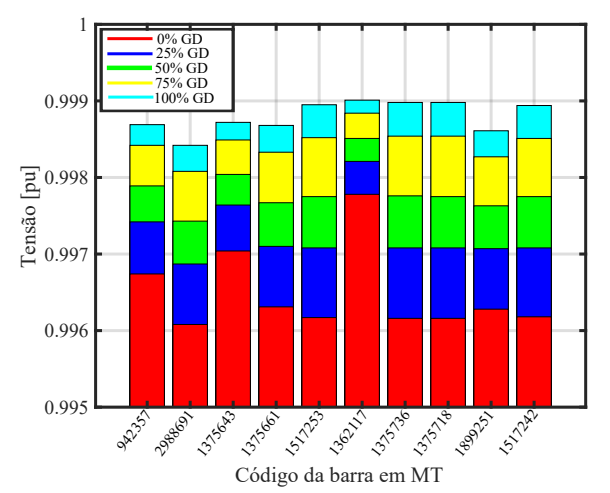

Fig. 28. Nível de tensão em barras de MT às 14 horas para os cenários de integração de GD considerados.

As barras de MT da Figura 28, foram sorteadas de forma aleatória. Apresenta-se o maior nível de tensão entre as três fases, para cada barra e em cada cenário, demonstrando a evolução dos níveis de tensão em MT. Apesar de serem

demonstrados níveis de tensão apenas para dez barras, as demais barras de MT apresentam um comportamento análogo ao evidenciado. Verificou-se uma elevação de tensão menos acentuada em MT do que em BT com o aumento da integração da GD, mas não foram verificadas violações dos limites estabelecidos. Um dos fatores que pode contribuir para isso é o tipo da ligação dos transformadores de distribuição que são Delta/Estrela-aterrado (lados de média e baixa tensão, respectivamente), de forma que as tensões inadequadas em baixa tensão são amenizadas para o lado de média tensão [43]. Além disso, supõem-se que o barramento principal (slack bus) contribua para manter os níveis de tensão próximos da referência de 1 pu.

Com os resultados demonstrados, é possível constatar, que mesmo para o cenário 1, ocorrem violações de tensão em BT. Contudo, a partir do cenário 2, é possível começar a verificar uma maior quantidade de violações em BT e em um maior número de pontos distribuídos no sistema, de forma que 20% das barras em BT tem algum tipo de violação. Assim, a integração de 50% de GDFV já ocasiona implicações negativas em quantidade razoável no que tange as elevações de tensão em regime permanente.

Em [16], verificou-se que a partir de cerca de 50% de integração de GDFV em relação a carga instalada no alimentador, o número de violações de tensão começou a se elevar. Neste trabalho, que considera a integração de GDFV em relação a potência nominal dos transformadores de distribuição, no cenário em que se considera 50% de integração, é verificado um agravamento das violações de tensão em baixa tensão. Dessa forma, em consonância com o trabalho exposto na revisão bibliográfica, os sistemas fotovoltaicos podem ocasionar impactos negativos na rede, no que tange a elevação dos níveis de tensão, a depender dos níveis de integração de GDFV.

Uma solução possível para este alimentador, no que tange a elevações de tensão, é ajustar os taps dos transformadores de distribuição (TD's) para 1,00 pu no lado do primário. Assim, como observado na Figura 29, que considera um cenário de pior caso, com 100% de integração de GDFV às 14 horas, o valor máximo de tensão para o alimentador JSL07 seria menor que 1,05 pu, de forma a não deixar a concessionária sujeita a compensações por violação dos níveis de tensão, e nem os consumidores sujeitos a danos de seus bens de consumo.

Outra forma de melhorar o sistema neste aspecto, com um foco mais geral, seria regular os inversores fotovoltaicos para que realizem processamento de energia reativa [1]. Não obstante, um estudo mais aprofundado sobre os reguladores de tensão poderia ser considerado, de forma a monitorar os níveis de tensão tidos como mais critícos, visando realizar a mudança dos taps de forma automática quando os níveis de tensão atingerem valores muito próximos aos não permitidos.

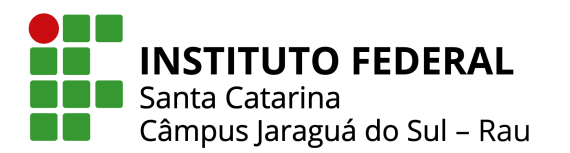

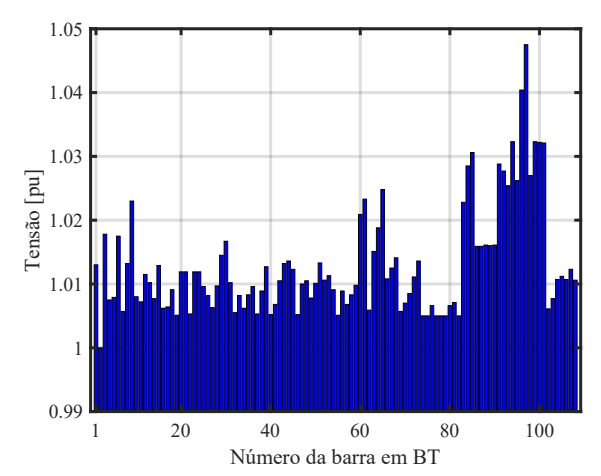

Fig. 29. Nível de tensão nas barras de BT para 100% de integração de GDFV as 14 horas e para taps dos TD's mantidos em 1 pu. `

#### *F. Indicadores de conformidade de tensao e desequil ˜ ´ıbrio entre fases em uma barra de baixa tensao˜*

Na Figura 30, são apresentados os níveis de tensão para BT das três fases do sistema para a barra BT<sub>-1509207</sub>, onde verificaram-se as maiores elevações de tensão, conforme o aumento da integração de GDFV, bem como um aumento da diferença entre as magnitudes de tensão. São apresentados os resultados para os cinco cenários considerados. Em (a), temse os resultados para o cenário 0, sem GD, em (b) para o cenário 1, em (c) para o cenário 2, em (d) para o cenário 3 e em (e) para o cenário 4. Não são verificadas violações dos limites de tensão para os cenários 0 e 1. No cenário 2, notamse violações precárias e críticas de tensão para as fases A e B, apenas durante o dia, enquanto a fase C se mantém dentro dos limites estabelecidos. Já nos cenários 3 e 4, todas as fases excedem os limites precários e críticos de tensão. Contudo, notavelmente para o cenário 4, as diferenças entre as magnitudes das tensões de fase são mais acentuadas.

Considerando ainda os resultados demonstrados na Figura 30, é possível determinar se a concessionária ficaria sujeita a realizar compensações por violações de tensão, calculando os valores de *DRP* e *DRC* a partir das Eqs. (1) e (2). Na Tabela VI são apresentados os valores de *DRP*, para os cinco cenários para a barra BT<sub>-1509207</sub>, considerando que nos finais de semana não ocorrem violações de tensão, uma vez que há uma incerteza do comportamento do circuito em finais de semana, devido a consideração realizada neste trabalho de serem utilizadas apenas curvas de carga dos dias úteis.

Na Tabela VII, são apresentados os valores de *DRC* obtidos a partir da Eq. (2) para a barra BT<sub>-1509207</sub>.

Observando as Tabelas. VI e VII, é possível constatar que mesmo considerando que nos finais de semana não ocorrem violações de tensão, a distribuidora fica sujeita a realizar compensações por violação de tensão a partir do cenário 2 para UC's que estejam conectadas a fase A e/ou B da barra BT 1509207 e a partir do cenário 3 para UC's monofásicas

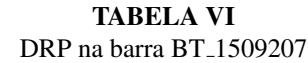

| Cenário | Fase  |       |        |  |  |
|---------|-------|-------|--------|--|--|
|         | А     | R     | C      |  |  |
| Sem GD  | $0\%$ | $0\%$ | $0\%$  |  |  |
|         | $0\%$ | $0\%$ | $0\%$  |  |  |
|         | 8,92% | 7,44% | $0\%$  |  |  |
| 2       | 8,92% | 7,44% | 10,41% |  |  |
|         | 4.46% | 5,95% | 10,41% |  |  |

TABELA VII DRC na barra BT<sub>-1509207</sub>

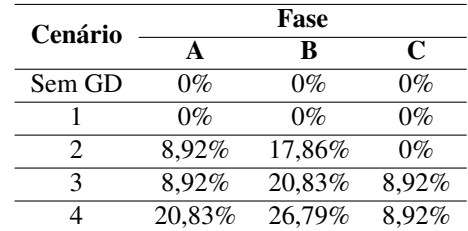

conectadas a fase C da mesma barra, tanto para violações precárias (tolerância de DRP de  $3\%$ ) como para críticas (tolerância de DRC de  $0.5\%$ ).

Para verificar se o indicador de desequilíbrio de tensão foi violado, toma-se um cenário de pior caso, onde verificaram-se as maiores diferenças entre as magnitudes de tensão entre as fases. Foi observado que tal situação ocorre na barra BT<sub>-1509207</sub>, para o cenário 4 de integração de GDFV às 14 horas. Para tal situação, deve-se obter os valores de tensão de linha eficazes que estão organizados na TabelaVIII.

TABELA VIII Tensões de linha da barra BT<sub>-1509207</sub>

| Tensão de Linha | Magnitude (V) |
|-----------------|---------------|
| $V_{ab}$        | 410.92        |
| $V_{bc}$        | 411,18        |
| $V_{ca}$        | 404.55        |

Encontra-se o valor de β substituindo esses valores de tensão na Eq. (5). Dessa forma, obtém-se o valor de β de 0,333407898. Substituindo esse valor na Eq. (4), tem-se o fator de desequilíbrio percentual de  $1,06\%$ , que é inferior ao limite de 3% exposto na Tabela III. Segundo o módulo 8 do Prodist [19], para mensurar o fator de desequilíbrio de tensão, devem ser realizadas 1008 leituras válidas. Contudo, como verificado no resultado exposto acima, para a leitura do pior caso verificado, o fator de desequilíbrio ficou abaixo do limite estabelecido. Assim, espera-se que para os demais casos, os valores do fator de desequilíbrio não ultrapassem os limites estabelecidos.

O resultado alcançado neste trabalho, vai ao encontro do que foi verificado em [8], em que os limites estabelecidos de desequilíbrio não foram violados, apesar da piora do desequilíbrio com o aumento da integração de GDFV.

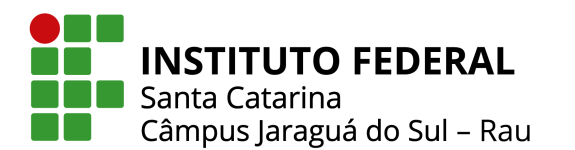

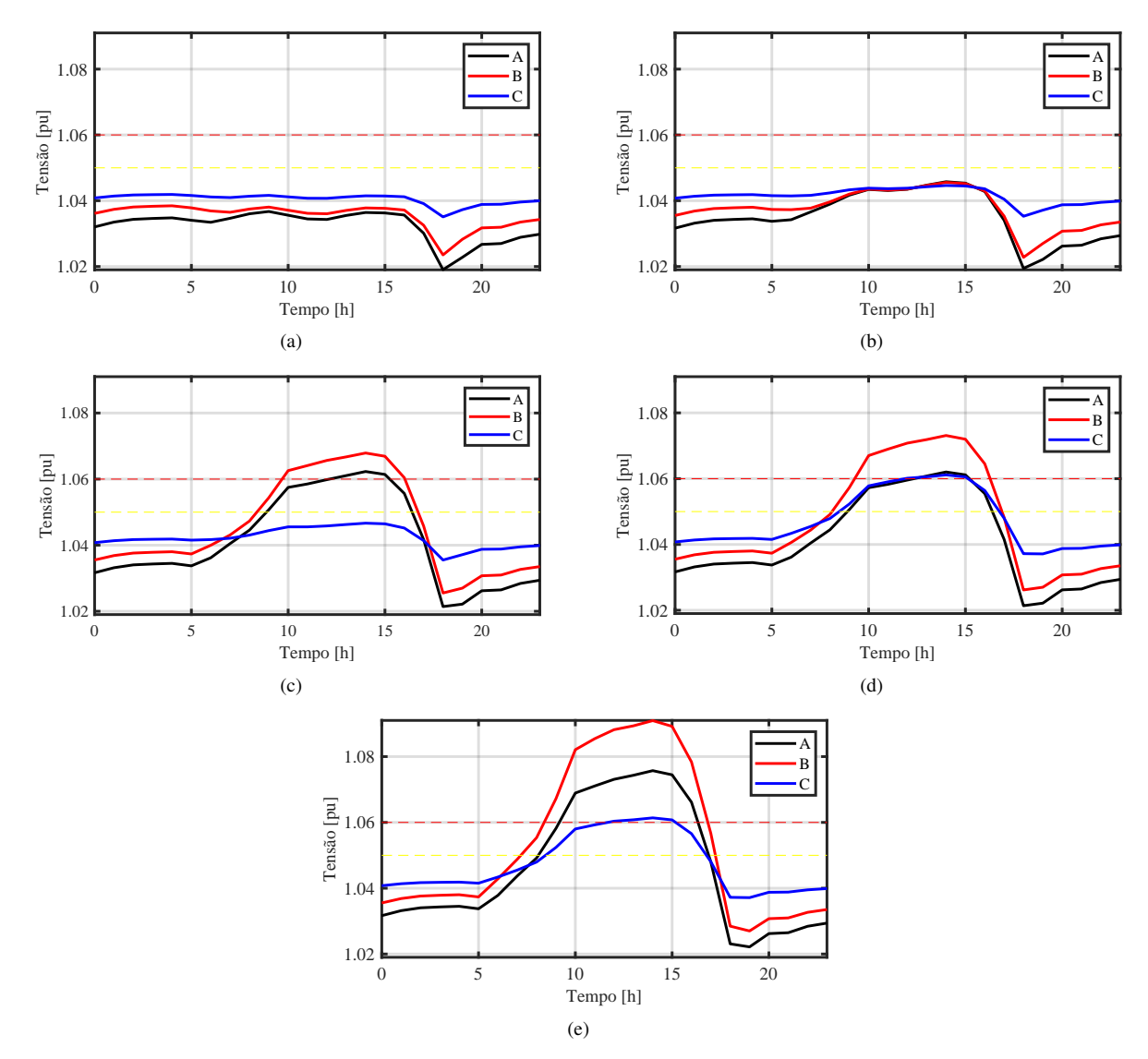

Fig. 30. Tensões da barra BT<sub>-</sub>1509207 para (a) 0% (b) 25%, (c) 50%, (d) 75% e (e) 100% de integração de GDFV.

Resultados semelhantes também são observados em [1], em que verifica-se a conformidade dos valores com os níveis regulatórios permitidos para todos os cenários de integração de GD considerados, que vão de 0 a 100% da potência nominal do alimentador. Eventualmente fossem verificados casos de violação, a concessionária poderia alterar a fase de ligação dos geradores com ligação monofásica e/ou bifásica.

#### VII. CONCLUSÃO

Para investigações mais realistas e detalhadas a respeito dos impactos da GDFV em sistemas de distribuição, é necessária a modelagem de sistemas reais. Para tal, é preciso ter acesso ao dados necessários para a realização da modelagem, bem como um software que contenha recursos para a sua realização. O software OpenDSS, utilizado neste trabalho, traz recursos que

possibilitam tal modelagem.

Nesse contexto, neste trabalho foi apresentado como obter os dados para a realização da modelagem, provenientes da BDGD, bem como foram expostos exemplos de como modelar o sistema no software OpenDSS, visando evidenciar os passos adotados para realizar a modelagem do sistema. O valor da energia equivalente consumida em um ano pelo circuito JSL07 para a simulação realizada teve uma diferença inferior a 5% em relação a energia consumida em um ano para dados medidos do alimentador JSL07, conforme registros da Celesc, de forma a demonstrar uma proximidade entre o sistema modelado com o sistema real.

Com a modelagem do sistema validada, foi possível realizar uma investigação sobre a possibilidade de a integração de GDFV ocasionar impactos negativos no sistema e para quais

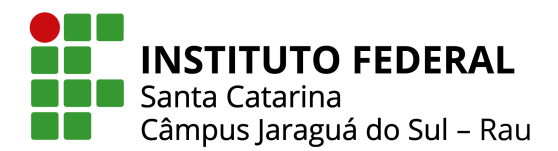

níveis de integração esses impactos seriam agravados. Foram considerados cinco cenários que vão desde a não integração da GDFV até 100% de integração em relação a potência nominal dos transformadores de distribuição.

Verificou-se, a partir de um limiar de integração de  $50\%$ de GDFV, um agravamento das elevações de tensão em baixa tensão no alimentador, de forma que os níveis regulatórios de tensão comecaram a ser violados em um maior número de pontos. Tais resultados estão em consonância com os expostos na revisão bibliográfica deste trabalho, de forma que, a partir de determinados níveis de integração de GDFV, o sistema pode ser prejudicado, em mais ou menos pontos, a depender das características do alimentador. Como solução, foi proposta a mudança dos taps primários dos TD's para 1 pu, de forma que foi verificado que as transgressões desapareceram, mesmo para o cenário de pior caso. Além disso, foi possível verificar, assim como observado em outros trabalhos, que embora o desequilíbrio de tensão seja agravado com a integração de GDFV, não é suficiente para fazer com que os limites estabelecidos fossem transgredidos para os cenários considerados.

Com relação as análises realizadas acerca do fator de potência, em consonância com as obras abordadas na revisão bibliográfica, observou-se que conforme a integração de GDFV aumentava, o mesmo diminuia, ficando abaixo do valor considerado como adequado. Isso se deve a injeção de apenas potência ativa pelos inversores fotovoltaicos que trabalham com fator de potência unitário. Como solução proposta, para melhorar do sistema neste aspecto, sugere-se ajustar os inversores fotovoltaicos para que realizem também processamento de energia reativa, além da utilização de compensadores ativos de reativos.

Como dificuldades encontradas, pode-se citar o acesso de alguns dados que seriam relevantes para uma modelagem mais fiel do sistema, como o fator de potência das cargas, sejam elas de baixa ou média tensão.

Como sugestão para trabalhos futuros, pode-se executar as mesmas análises realizadas neste trabalho, considerando as curvas de carga dos sábados e domingos. Além disso, é possível realizar um estudo acerca das perdas deste alimentador. Não obstante ser um estudo voltado inicialmente para o regime permanente, estudos relacionados aos impactos nos dispositivos  $de$  proteção também podem ser considerados. É possível também tomar como base os exemplos de modelagem deste trabalho para modelar outros alimentadores, proporcionando assim, mais avanços no que tange o estudo dos impactos da GDFV, uma vez que cada alimentador possui as suas particularidades. Além disso, poderia-se buscar encontrar uma maneira de automatizar a modelagem, de forma a possibilitar a realização de estudos de alimentadores com maior número de elementos, que se torna inviável através da modelagem manual.

#### AGRADECIMENTOS

Agradec¸o ao Professor John Jefferson Antunes Saldanha pela orientação fornecida, pelos ensinamentos repassados e ajuda prestada durante esta trajetória. Sua orientação foi imensurável para o desenvolvimento deste estudo. Agradeço aos membros da banca pelas valiosas sugestões que contribuíram para o crescimento desta pesquisa. Agradeço a minha família, pelo apoio e incentivo aos estudos. Agradeço a Deus, por tudo.

#### **REFERÊNCIAS**

- [1] P. M. Reinaldo, B. S. Dupczak, "Análise do Impacto" da Geração Distribuída Fotovoltaica na Rede de Baixa Tensão da CELESC", Revista Eletrônica de Potência, vol. 25, pp. 316–325, 2020, [Online], Disponível: sobraep.org.br.
- [2] ANEEL, "Resolução Normativa no 482, de 17 de dezembro de 2012", 2012, [Online], Disponível: www.aneel.gov.br.
- [3] X. Liang, "Emerging Power Quality Challenges Due to Integration of Renewable Energy Sources", *IEEE Transactions on Industry Applications*, vol. 53, pp. 855– 866, 2018, doi:10.1109/TIA.2016.2626253, [Online], Disponível: ieeexplore.ieee.org/document/7738432.
- [4] D. T. Naruto, "Vantagens e Desvantagens da Geração Distribuída e Estudo de Caso de um Sistema Solar Fotovoltaico Conectado à Rede Elétrica", Trabalho de Conclusão de Curso, UFRJ, Rio de Janeiro, RJ, Brasil, 2017, [Online], Disponível: http://repositorio.poli.ufrj.br.
- [5] R. A. Lopez, *Qualidade Na Energia Eletrica. Efeitos Dos ´ Distúrbios, Diagnósticos E Soluções, 2a ed., Artliber,* São Paulo, 2013.
- [6] M. D. Coutinho, "Análise dos Impactos da Geração Distribuída Fotovoltaica na Rede de Distribuição de Média Tensão da UFES", Trabalho de Conclusão de Curso, IFES, Vitória, ES, Brasil, 2020, [Online], Disponível: repositorio.ifes.edu.br.
- [7] D. C. Pompermayer, C. Marin, "Extra Reactive Power Analysis on a Distribution Grid with High Integration of PV Generation", *in IEEE 15th Brazilian Power Electronics Conference and 5th IEEE Southern Power Electronics Conference*, IEEE, Brasil, 2019.
- [8] J. A. Paludo, "Avaliação dos impactos de elevados níveis de penetração da geração fotovoltaica no desempenho de sistemas de distribuição de energia elétrica em regime permanente", Dissertação de Mestrado, USP, São Carlos, SP, Brasil, 2014, [Online], Disponível: www.teses.usp.br.
- [9] ANEEL, "Geração Distribuída", [Online], Disponível: app.powerbi.com/view?r=eyJrIjoiZjM4NjM0OWYtN2I wZS00YjViLTllMjItN2E5MzBkN2ZlMzVkIiwidCI6Ij QwZDZmOWI4LWVjYTctNDZhMi05MmQ0LWVhN GU5YzAxNzBlMSIsImMiOjR9.

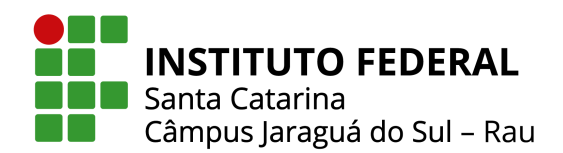

- [10] EPE, "Balanço Energético Nacional (BEN) 2020", 2020, [Online], Disponível: www.epe.gov.br.
- [11] ANEEL, "Outorgas e Registros de Geração Resumo por Tipo de Geração", 2020, [Online], Disponível: www2.aneel.gov.br/scg/gd.
- [12] EPE, "Plano Nacional de Expansão de Energia 2030", 2020, [Online], Disponível: www.epe.gov.br.
- [13] ANEEL, "Outorgas e Registros de Geração Resumo por Distribuidora", 2020, [Online], Disponível: www2.aneel.gov.br/scg/gd.
- [14] P. M. Reinaldo, "Análise do Impacto da Geração Fotovoltaica na Qualidade da Energia Elétrica na Rede de Distribuição da CELESC", Dissertação de Mestrado, IFSC, Florianópolis, SC, Brasil, 2020, [Online], Disponível: sites.florianopolis.ifsc.edu.br.
- [15] ANEEL, "Indicadores de Conformidade da Tensão em Regime Permanente", 2019, [Online], Disponível: www.aneel.gov.br.
- [16] M. F. L. Barbosa, "Avaliação Probabilística do Impacto da Microgeração Fotovoltaica Distribuída em Redes de Distribuição de Energia Elétrica", Trabalho de Conclusão de Curso, UFRJ, Rio de Janeiro, RJ, Brasil, 2018, [Online], Disponível: http://repositorio.poli.ufrj.br.
- [17] L. A. Adam, "Estudo do Impacto de Geração Distribuída Fotovoltaica em Pequenos Sistemas de Distribuição", Trabalho de Conclusão de Curso, UFSC, Araranguá, SC, Brasil, 2017, [Online], Disponível: repositorio.ufsc.br.
- [18] ANEEL, "Qualidade na Distribuição", 2020, [Online], Disponível: www.aneel.gov.br/qualidadena-distribuicao.
- [19] PRODIST, "Módulo 8 Qualidade de Energia Elétrica", 2021, [Online], Disponível: www.aneel.gov.br/modulo-8.
- [20] ANEEL, "Qualidade do Produto", 2020, [Online], Disponível: www.aneel.gov.br/qualidade-do-produto.
- [21] ANEEL, "Resolução Normativa  $N^{\circ}$  414, de 09 de Setembro de 2010", 2010, [Online], Disponível: www.aneel.gov.br/documents.
- [22] A. Baggini, *Handbook of Power Quality*, Wiley-Blackwell, England, 2008.
- [23] K. H. Chua, "Energy storage system for mitigating voltage unbalance on low-voltage networks with photovoltaic systems", *IEEE Transactions on Power Delivery*, vol. 27, pp. 1783–1790, 2012, doi: 10.1109/TPWRD.2012.2195035, [Online], Disponível: ieeexplore.ieee.org.
- [24] ANEEL, "Geração Distribuída", 2020, [Online], Disponível: www.aneel.gov.br/geracao-distribuida.
- [25] CEPEL-CRESESB, "Manual de engenharia para sistemas fotovoltaicos", 2014, [Online], Disponível: www.cresesb.cepel.br.
- [26] ONESOL, "Entendendo as curvas IV e PV dos módulos fotovoltaicos", 2021, [Online], Disponível: onesol.com.br.
- [27] A. Pinto, R. Zilles, I. Bet, "Excedente de reativos em sistemas fotovoltaicos conectados a rede", ` *Revista Brasileira de Energia Solar*, vol. 3, pp. 110–116, 2012, [Online], Disponível: rbens.emnuvens.com.br/rbens/article/view/85.
- [28] Even3, "Mini Curso de Introdução ao OpenDSS", 2021, [Online], Disponível: www.even3.com.br/opendss.
- [29] M. S. Carneiro, "Utilização do Software OpenDSS para Cálculo das Perdas Técnicas em Redes de Distribuição", Trabalho de Conclusão de Curso, IFSC, Florianópolis, SC, Brasil, 2019, [Online], Disponível: repositorio.ifsc.edu.br.
- [30] I. F. Visconti, "Modelos de Carga Baseados em Medições para Simulações Dinâmicas para Sistemas Elétricos de Potência", Dissertação de Mestrado, PUC-Rio, Rio de Janeiro, RJ, Brasil, 2010, [Online], Disponível: www.maxwell.vrac.puc-rio.br.
- [31] A. T. Diefenthäler, "Modelagem Matemática de Linhas de Transmissão Baseada em Dados Reais da Rede de Distribuição Primária de Energia Elétrica", Dissertação de Mestrado, UNIJUI, Ijuí, RS, Brasil, 2019, [Online], Disponível: bibliodigital.unijui.edu.br.
- [32] S. D. Umans, *Maquinas El ´ etricas de Fitzgerald e ´ Kingsley*, 7a ed., Bookman, Porto Alegre, 2014.
- [33] Fala.BR, "Acesso a Informação",  $2021$ , [Online], Disponível: falabr.cgu.gov.br.
- [34] PRODIST, "Módulo 10 Sistema de Informação Geográfica Regulatório", 2021, [Online], Disponível: www.aneel.gov.br/modulo-10.
- [35] J. L. da Paixão, "Avaliação do Impacto da Microgeração Fotovoltaica na Rede de Distribuição de Energia Elétrica", Dissertação de Mestrado, UFSM, Santa Maria, RS, Brasil, 2019, [Online], Disponível: repositorio.ufsm.br.
- [36] EPRI, "OpenDSS Manual", 2016, [Online], Disponível: www.epri.com/pages/sa/opendss.
- [37] G. R. de Paula, "Modelagem e Análise Estática de um Alimentador Real da CPFL Paulista", Trabalho de Conclusão de Curso, USP, São Carlos, SP, Brasil, 2016, [Online], Disponível: www.tcc.sc.usp.br.
- [38] G. L. S. Almeida, "Estudo da Elevação de Tensão em Redes de Distribuição de Energia Elétrica com Alta Concentração de Geradores", Trabalho de Conclusão de Curso, CEFET-MG, Belo Horizonte, MG, Brasil, 2017, [Online], Disponível: www2.dee.cefetmg.br.
- [39] ANEEL, "Resultado dos Processos Tarifários de Distribuição", 2016, [Online], Disponível: www.aneel.gov.br.
- [40] J. A. D. Massignan, "Estimação da Demanda em Tempo Real para Sistemas de Distribuição Radiais",

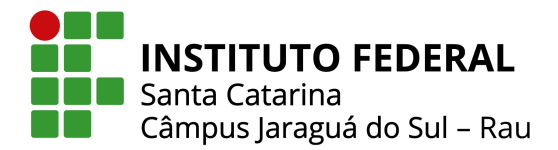

Dissertação de Mestrado, USP, São Carlos, SP, Brasil, 2016, [Online], Disponível: www.teses.usp.br.

- [41] EPRI, "OpenDSS PVSystem Element Model", 2011, [Online], Disponível: www.epri.com.
- [42] Z. Hekss, A. Abouloifa, I. Lachkar, "Advanced nonlinear controller of single-phase shunt activepower filter interfacing solar photovoltaic source andelectrical<br>power grid", Wiley, pp. 1–27, 2021, doi: power grid", *Wiley*, pp. 1–27, 2021, doi: 10.1002/2050-7038.13237, [Online], https://onlinelibrary.wiley.com/doi/epdf/10.1002/2050- 7038.13237.
- [43] S. J. Chapman, *Fundamentos de Maquinas El ´ etricas ´* , 5a ed., AMGH, Porto Alegre, 2013.

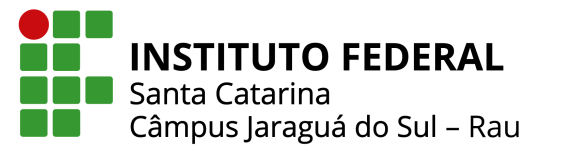

#### ANEXO 1 - NÍVEIS DE TENSÃO NAS BARRAS PARA BAIXA TENSÃO EM QUE SE VERIFICARAM VIOLAÇÕES ÀS 14 HORAS EM ALGUM DOS CENÁRIOS DE INTEGRAÇÃO DE GDFV CONSIDERADOS

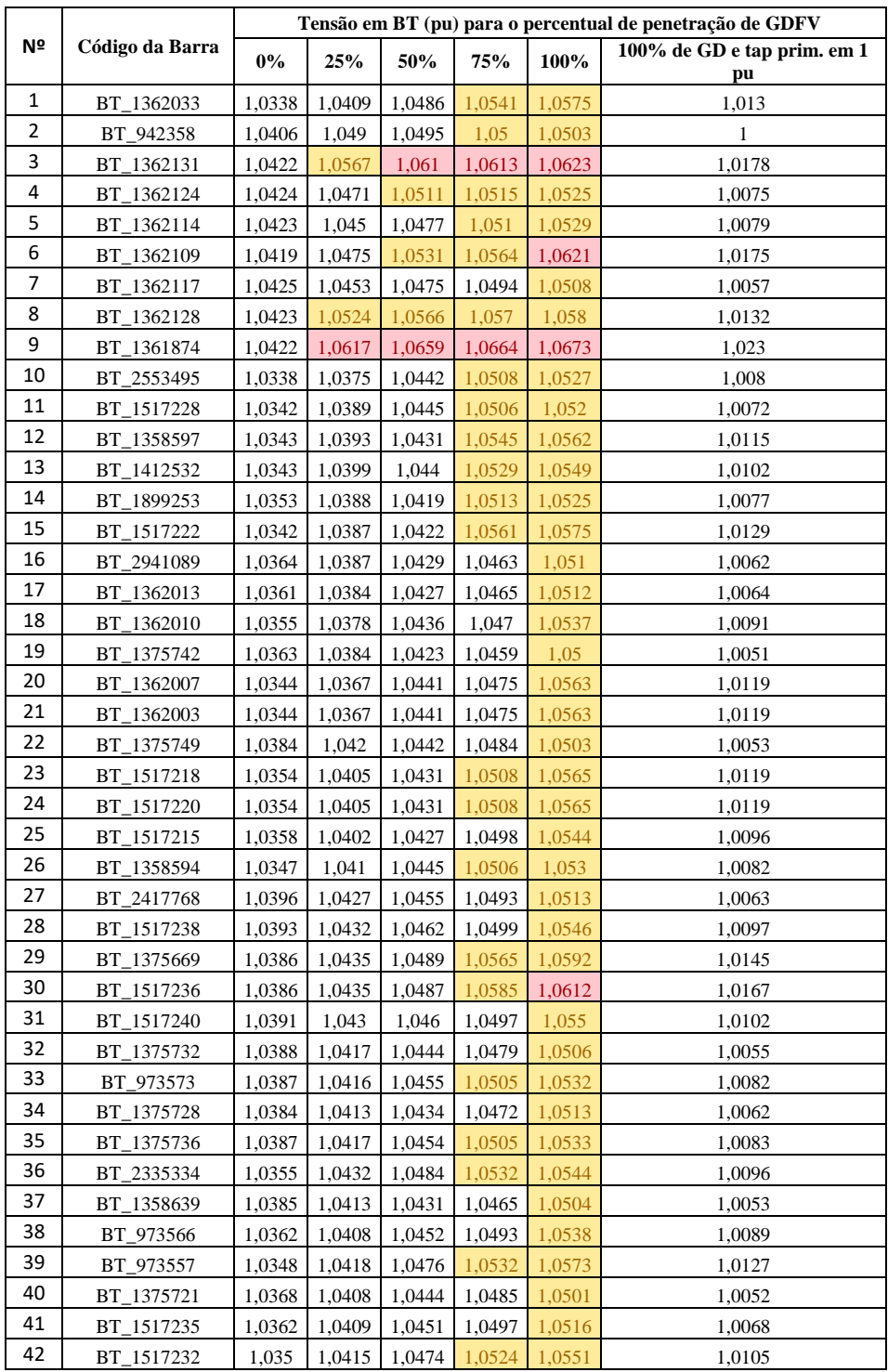

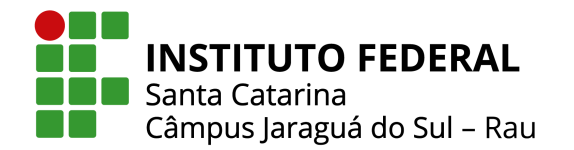

#### ANEXO 1 - NÍVEIS DE TENSÃO NAS BARRAS PARA BAIXA TENSÃO EM QUE SE VERIFICARAM VIOLAÇÕES ÀS 14 HORAS EM ALGUM DOS CENÁRIOS DE INTEGRAÇÃO DE GDFV CONSIDERADOS

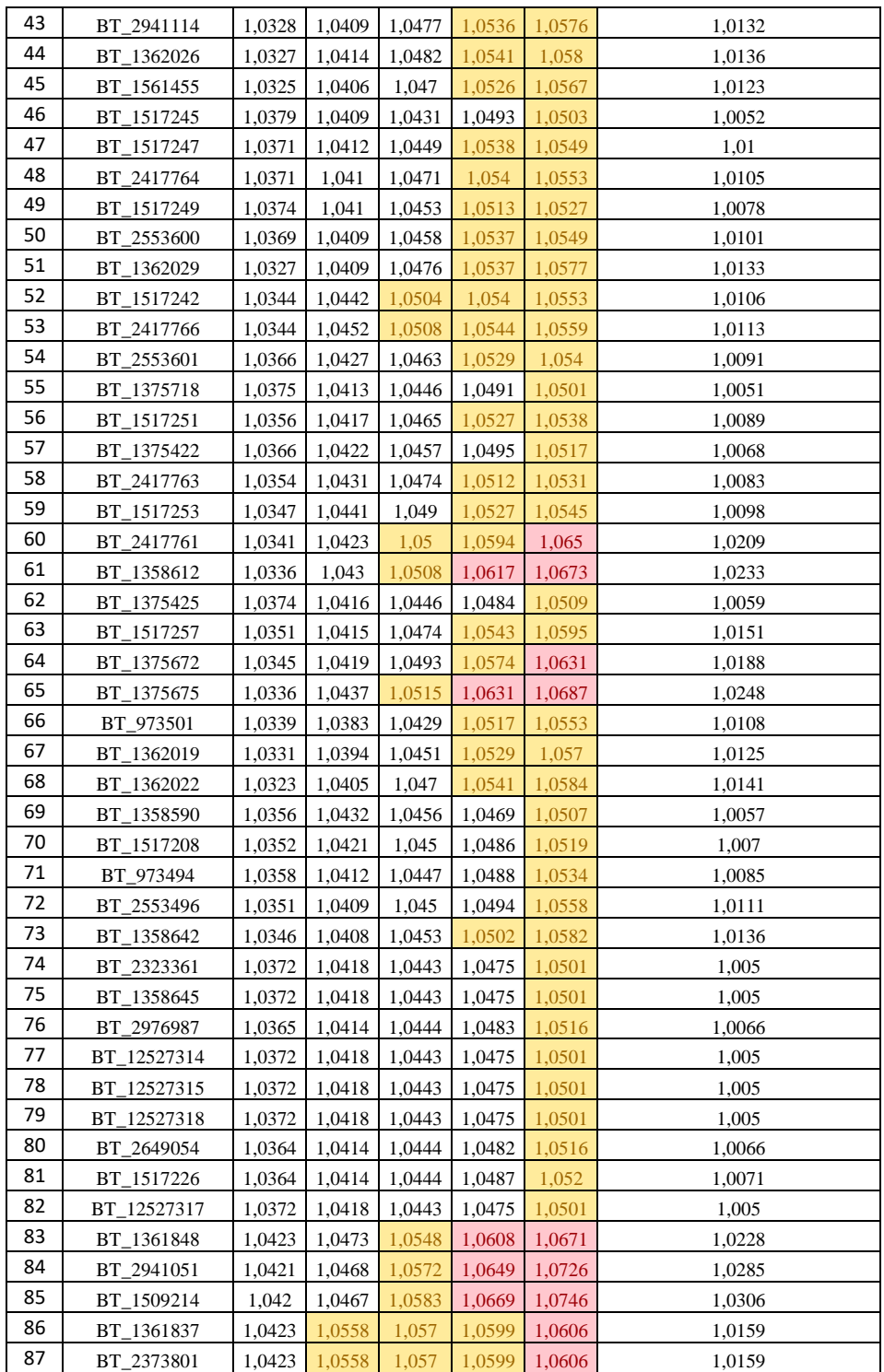

#### ANEXO 1 - NÍVEIS DE TENSÃO NAS BARRAS PARA BAIXA TENSÃO EM QUE SE VERIFICARAM VIOLAÇÕES ÀS 14 HORAS EM ALGUM DOS CENÁRIOS DE INTEGRAÇÃO DE GDFV CONSIDERADOS

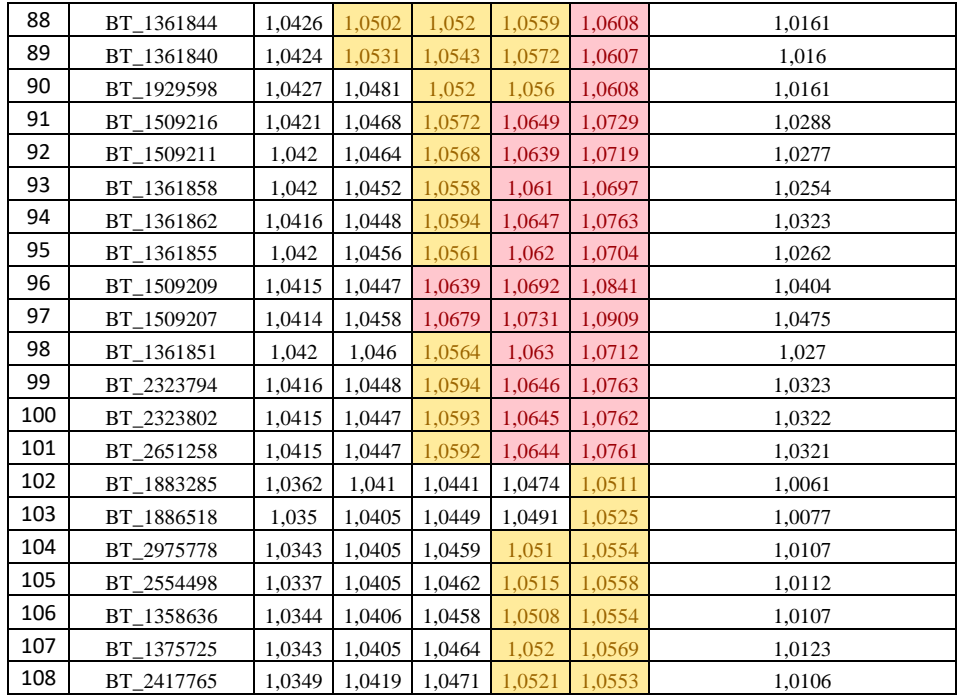

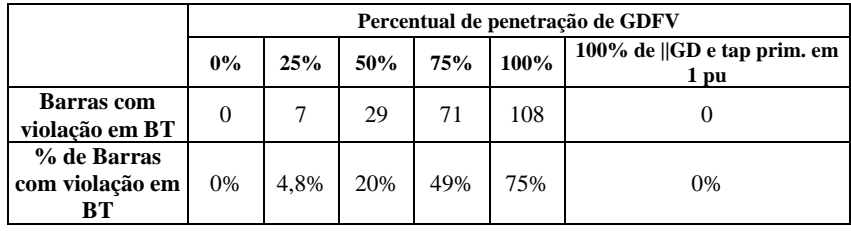

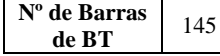

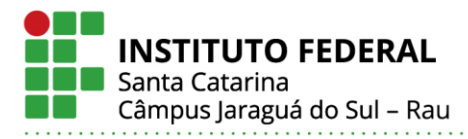

#### **MARCOS SAMUEL JANSEN**

### ANÁLISE DO IMPACTO DA GERAÇÃO DISTRIBUÍDA FOTOVOLTAICA EM UMA REDE ELÉTRICA DA CIDADE DE JARAGUÁ DO SUL.

Este trabalho foi julgado adequado para obtenção do título em Bacharel em Engenharia Elétrica, pelo Instituto Federal de Educação, Ciência e Tecnologia de Santa Catarina, e aprovado na sua forma final pela comissão avaliadora abaixo indicada.

Jaraguá do Sul, 10 de fevereiro de 2022.

Prof. Msc. John Jefferson Antunes Saldanha Orientador IFSC – Campus Jaraguá do Sul – Rau

\_\_\_\_\_\_\_\_\_\_\_\_\_\_\_\_\_\_\_\_\_\_\_\_\_\_\_\_\_\_\_\_\_\_\_

\_\_\_\_\_\_\_\_\_\_\_\_\_\_\_\_\_\_\_\_\_\_\_\_\_\_\_\_\_\_\_\_\_\_\_ Prof. Dr. Daniel Pinheiro Bernardon Universidade Federal de Santa Maria - UFSM

Prof. Dr. Arthur Garcia Bartsch IFSC – Campus Jaraguá do Sul – Rau

\_\_\_\_\_\_\_\_\_\_\_\_\_\_\_\_\_\_\_\_\_\_\_\_\_\_\_\_\_\_\_\_\_\_\_

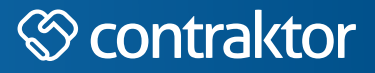

# nto

Datas e horários baseados no fuso horário (GMT -3:00) em Brasília, Brasil **Sincronizado com o NTP.br e Observatório Nacional (ON)** Certifcado de assinatura gerado em 10/02/2022 às 10:48:45 (GMT -3:00)

## TermoDeAprovacao\_TCC\_EngEletrica\_IFSC\_JGS\_RAU\_10022022\_MARCOS SAMUEL JANSEN.pdf

ID única do documento: #1c881ed7-dfa6-4572-92ee-a0c98524096e

Hash do documento original (SHA256): c3c95d22d1524c9c7b1840865c547ffc63eeb14f5e7e7b86401a87e563ea6dcb

Este Log é exclusivo ao documento número #1c881ed7-dfa6-4572-92ee-a0c98524096e e deve ser considerado parte do mesmo, com os efeitos prescritos nos Termos de Uso.

# **Assinaturas (3)**

- John Jefferson Antunes Saldanha (Participante) Assinou em 10/02/2022 às 10:51:11 (GMT -3:00)
- Arthur Garcia Bartsch (Participante) Assinou em 10/02/2022 às 15:07:31 (GMT -3:00)
- Daniel Pinheiro Bernardon (Participante) Assinou em 10/02/2022 às 11:46:08 (GMT -3:00)

# **Histórico completo**

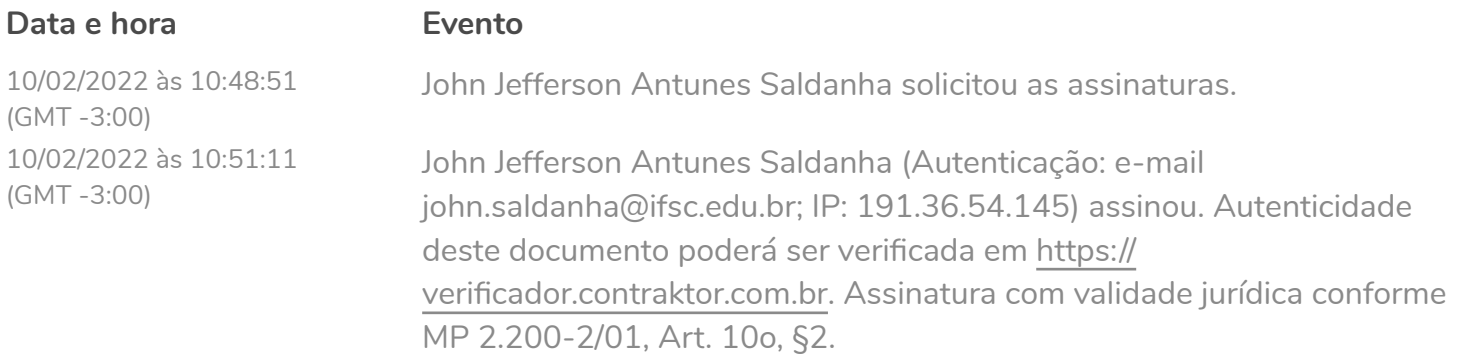

(GMT -3:00)

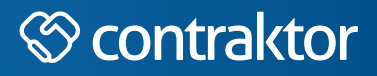

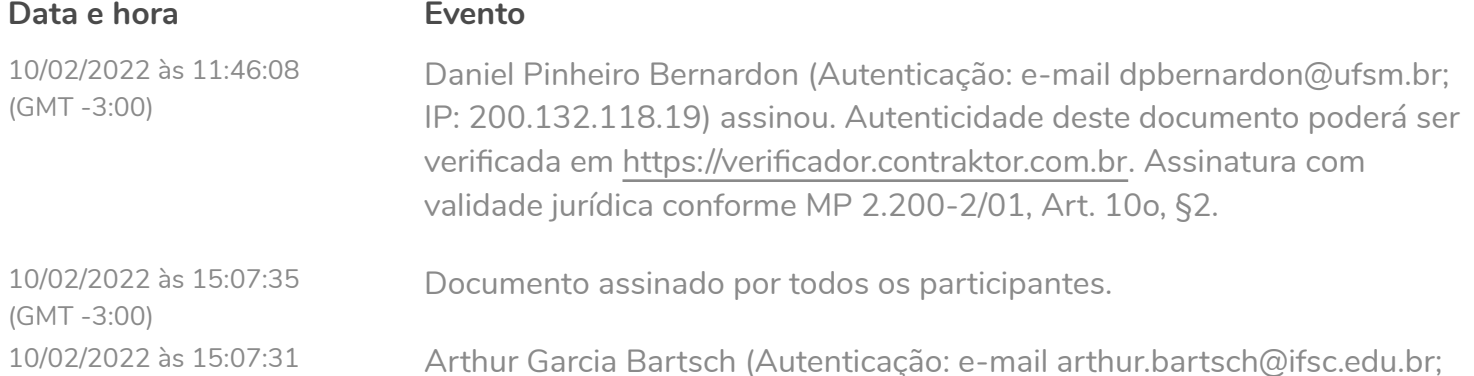

Arthur Garcia Bartsch (Autenticação: e-mail arthur.bartsch@ifsc.edu.br; IP: 191.36.54.145) assinou. Autenticidade deste documento poderá ser verifcada em [https://verifcador.contraktor.com.br](https://verificador.contraktor.com.br?utm_source=comprovante&utm_medium=pdf&utm_campaign=verificador). Assinatura com validade jurídica conforme MP 2.200-2/01, Art. 10o, §2.